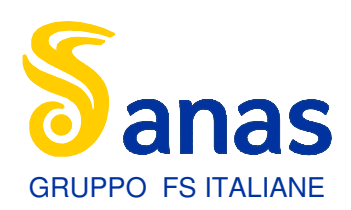

Direzione Progettazione e Realizzazione Lavori

## S.S. 284 "Occidentale Etnea"

Ammodernamento del Tratto Adrano – Catania

1° lotto Adrano – Paternò

### PROGETTO DEFINITIVO

COD. PA712

**PROGETTAZIONE:** ANAS - DIREZIONE PROGETTAZIONE E REALIZZAZIONE LAVORI

#### GRUPPO DI PROGETTAZIONE PROGETTISTA: Responsabile Integrazioni specialistiche Dott. Ing. Giovanni Piazza Responsabile Tracciato stradale Dott. Ing. Massimo Capasso<br>Responsabile Strutture Dott. Ing. Giovanni Piazza<br>Responsabile Idraulica, Geotecnica e Impianti Dott. Ing. Sergio Di Maio<br>Responsabile Ambiente e SIA Dott. Ing. Fr **SERING** GEOLOGO: Geol. Enrico Curcuruto COORDINATORE SICUREZZA IN FASE DI PROGETTAZIONE: Dott. ing. Sergio Di Maio VISTO: IL RESPONSABILE DEL PROCEDIMENTO Dott. Ing. Maria Coppola OPERE D'ARTE MINORI TOMBINI - ASSE PRINCIPALE TOMBINO pk 11+005,50 Relazione tecnica e di calcolo CODICE PROGETTO NOME FILE **REVISIONE** SCALA: POO\_TM13\_STR\_RE01\_A LIV. PROG. ANNO PROGETTO CODICE POOTM13STRRE01  $D$ P $P$  $A$  $O$  $7$  $1$  $2$ ID  $1|9$ A  $\equiv$ D  $\overline{a}$  $\overline{a}$  $\mathcal{C}$  $\overline{a}$  $\overline{a}$  $\overline{a}$ <sub>B</sub>  $\sim$  $\overline{a}$ A **G.SPECIALE EMISSIONE** NOV.2020 M.LATINI G.PIAZZA RFV. **VERIFICATO** APPROVATO **DESCRIZIONE REDATTO DATA**

## **S.S. 284 OCCIDENTALE ETNEA AMMODERNAMENTO I° LOTTO - TRATTO ADRANO PATERNO' PROGETTO DEFINITIVO**

**RELAZIONE DI CALCOLO PARATIA pk11+005.50** 

Relazione di calcolo paratia pk 11+005.50

#### **INDICE**

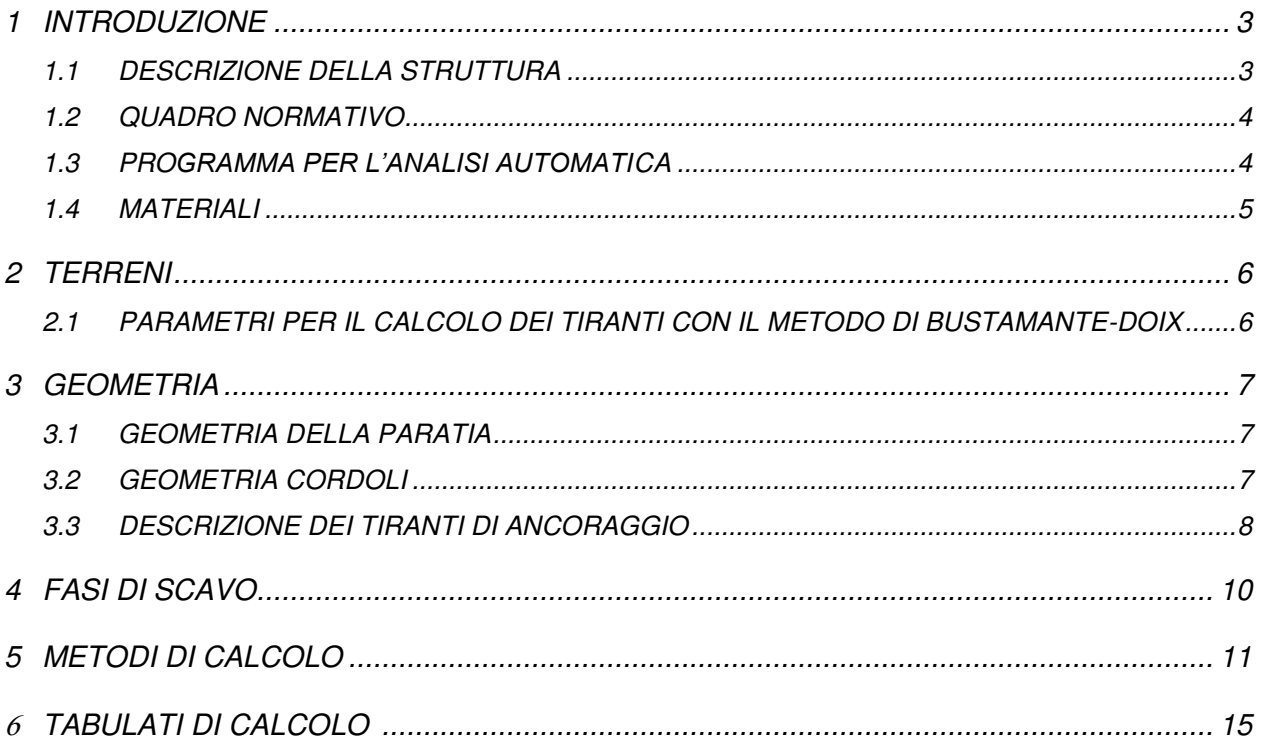

### <span id="page-3-0"></span>**1 INTRODUZIONE**

#### <span id="page-3-1"></span>**1.1 DESCRIZIONE DELLA STRUTTURA**

Seguono le calcolazioni relative paratia facente parte delle opere provvisionali realizzate in corrispondenza del tombino alla pk 11+005.50, nell'ambito dei lavori per l'ammodernamento della S.S. 284 Occidentale Etnea, I° Lotto Tratto Adarno - Paternò.

La paratia è realizzata in micropali di diametro pari a 220 mm, armati con un tubo in acciaio di diametro pari a 168.3 mm e di spessore 10 mm. Lo sviluppo complessivo della paratia in pianta è di 17.80 m.

Si riportano alcune immagini rappresentative dell'opera in oggetto.

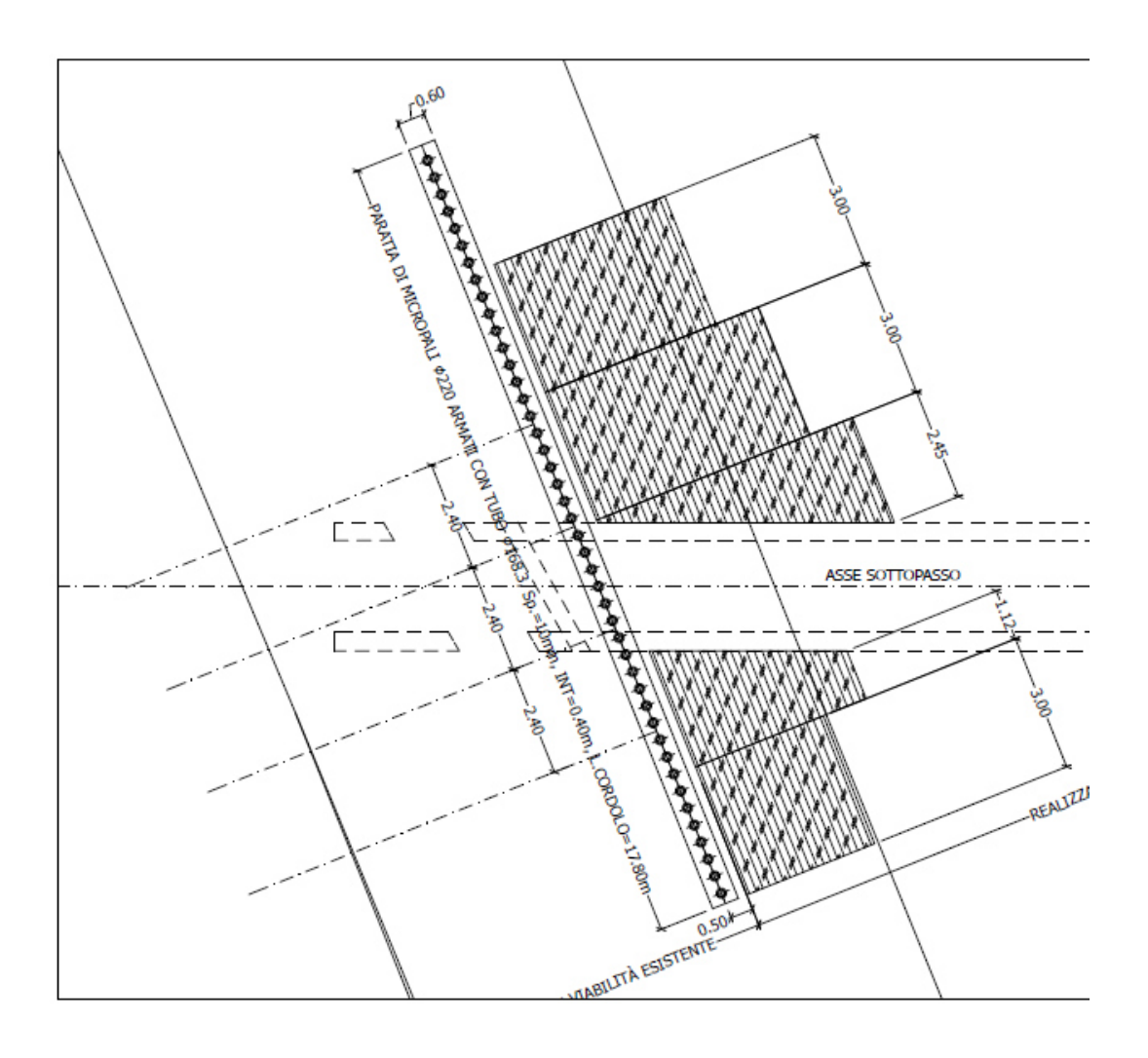

*Figura 1-1: Pianta* 

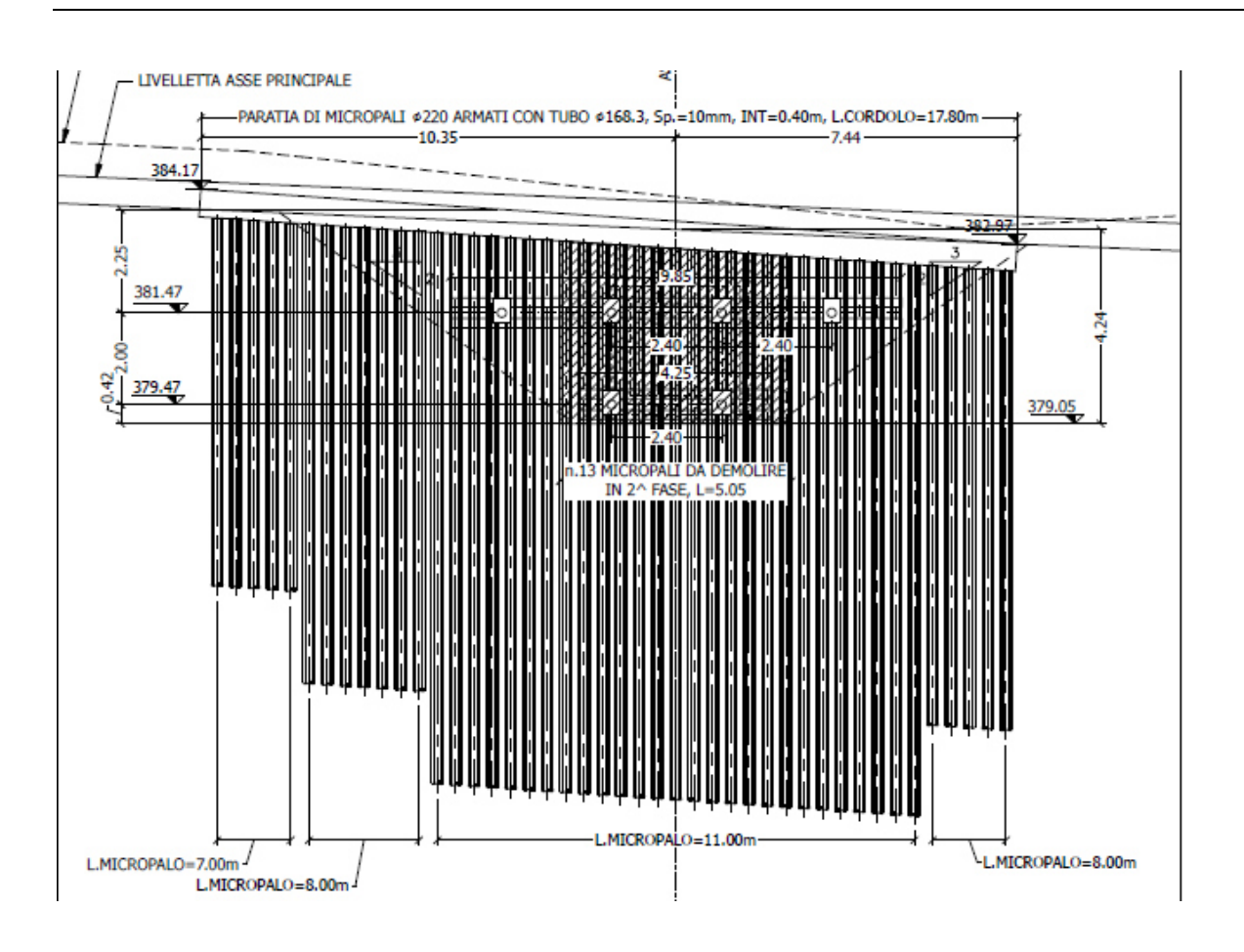

*Relazione di calcolo paratia pk 11+005.50* 

*Figura 1-2: Prospetto* 

#### <span id="page-4-0"></span>**1.2 QUADRO NORMATIVO**

- Legge 5 novembre 1971, n° 1086 e relative Istruzioni emanate con Circ. n°11951 del 14 febbraio 1974: "Norme per la disciplina delle opere in conglomerato cementizio armato, normale e precompresso ed a struttura metallica";
- Legge 2 febbraio 1974 n.64: "Provvedimenti per le costruzioni con particolari prescrizioni per le zone sismiche";
- D.M. del 17/01/2018 "Aggiornamento delle Norme tecniche per le costruzioni" Ministero delle Infrastrutture e dei Trasporti;
- Circolare Ministeriale 21/01/2019 n° 7 C.S.LL.PP. Istruzioni per l'applicazione dell'"Aggiornamento delle Norme tecniche per le costruzioni" di cui al D.M. 17 gennaio 2018.

#### <span id="page-4-1"></span>**1.3 PROGRAMMA PER L'ANALISI AUTOMATICA**

• PAC – Analisi e calcolo paratie, Versione 14.0

#### <span id="page-5-0"></span>**1.4 MATERIALI**

#### **Calcestruzzo**

Classe di resistenza C28/35 Classe di esposizione XC3 Resistenza caratteristica cubica a compressione  $R_{ck}$  = 35 MPa Resistenza caratteristica cilindrica a compressione  $f_{ck} = 0.83 R_{ck} = 0.83 x 35 = 28 Mpa$ Resistenza cilindrica di progetto a compressione  $f_{cd} = 15.9$  Mpa copriferro minimo = 45 mm

#### **Acciaio d'armatura B450C**

Tensione caratteristica di snervamento  $f_{\gamma k}$  = 450.00 MPa Tensione caratteristica di rottura  $f_{tk} = 540$  Mpa Tensione di progetto  $f_{yd} = 391$  Mpa Modulo elastico  $E = 200000$  Mpa

#### **Acciaio da carpenteria (paratia di micropali)**

Classe acciaio S355 Tensione caratteristica di snervamento  $f_{yk} = 355.00$  Mpa Resistenza di progetto  $f_{yd}$  = 338 Mpa Modulo elastico  $E = 200000$  Mpa

#### **Acciaio da precompressione in trefoli**

Tensione caratteristica di rottura

- allo stato limite ultimo  $f_{\text{ptk}} \ge 1860$  Mpa
- tensione caratteristica all'1% di def.  $f_{p(1)k} \ge 1670$  Mpa

Resistenza di calcolo  $f_{p(1)d} = 1450$  Mpa Modulo elastico  $E = 200000$  Mpa

#### **Malta utilizzata per i tiranti**

Classe di resistenza C25/30 Resistenza caratteristica a compressione  $R_{bk} = 30$  Mpa tensione tangenziale ammissibile  $\tau_{c0}$  = 0.600 Mpa tensione tangenziale ammissibile  $\tau_{c1}$  = 1.8289 Mpa

#### <span id="page-6-0"></span>**2 TERRENI**

Si considera un'unica tipologia di terreno in corrispondenza dell'opera, avente le seguenti caratteristiche meccaniche:

#### *Simbologia adottata*

- n° numero d'ordine
- Descrizione Descrizione del terreno
- $\gamma$  peso di volume del terreno espresso in [kN/mc]
- $v<sub>sat</sub>$  peso di volume saturo del terreno espresso [kN/mc]
- angolo d'attrito interno del terreno espresso in [°]
- $\delta$  angolo d'attrito terreno/paratia espresso in [°]
- c coesione del terreno espressa in [kPa]

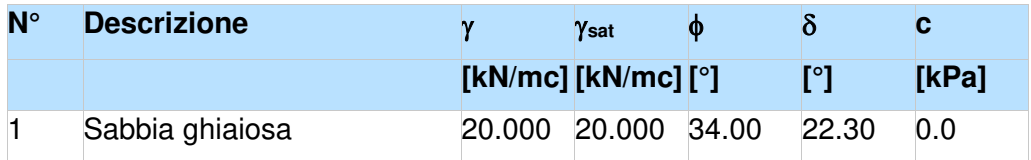

### <span id="page-6-1"></span>**2.1 PARAMETRI PER IL CALCOLO DEI TIRANTI CON IL METODO DI BUSTAMANTE-DOIX**

La realizzazione dei tiranti deve essere prevista attraverso la metodologia IRS (Iniezione Ripetuta Selettiva).

#### *Simbologia adottata*

 $\alpha_{min}$ ,  $\alpha_{med}$  coeff. di espansione laterale minimo e medio del tirante nello strato

fsmin, fsmed tensione tangenziale minima e media lungo il tirante espresso in [kPa]

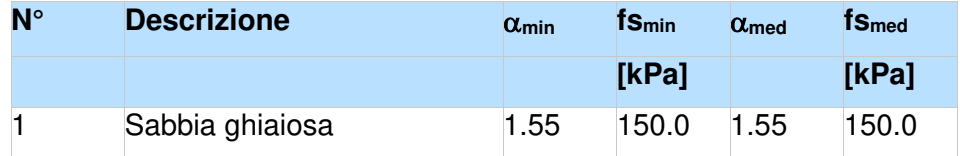

#### <span id="page-7-0"></span>**3 GEOMETRIA**

#### <span id="page-7-1"></span>**3.1 GEOMETRIA DELLA PARATIA**

Le calcolazioni in esame fanno riferimento al tratto di paratia in corrispondenza dell'asse del tombino, dove è previsto il raggiungimento dell'altezza maggiore e dove sono posizionate due file di tiranti: la prima ad una pronfodità di 2.0 m (compreso il cordolo di sommità) e costituita da 4 tiranti, la seconda ad una profondità di 4.0 m e costituita da 2 tiranti. Il tratto in questione ha una lunghezza di 10.65 m e presenta 27 micropali.

La profondità di scavo è pari a 4.40 m (escluso il cordolo di sommità). La profondità di infissione della paratia è pari a 6.60 m.

La paratia, nel complesso, ha un'altezza di 11.00 m (escluso il cordolo di sommità).

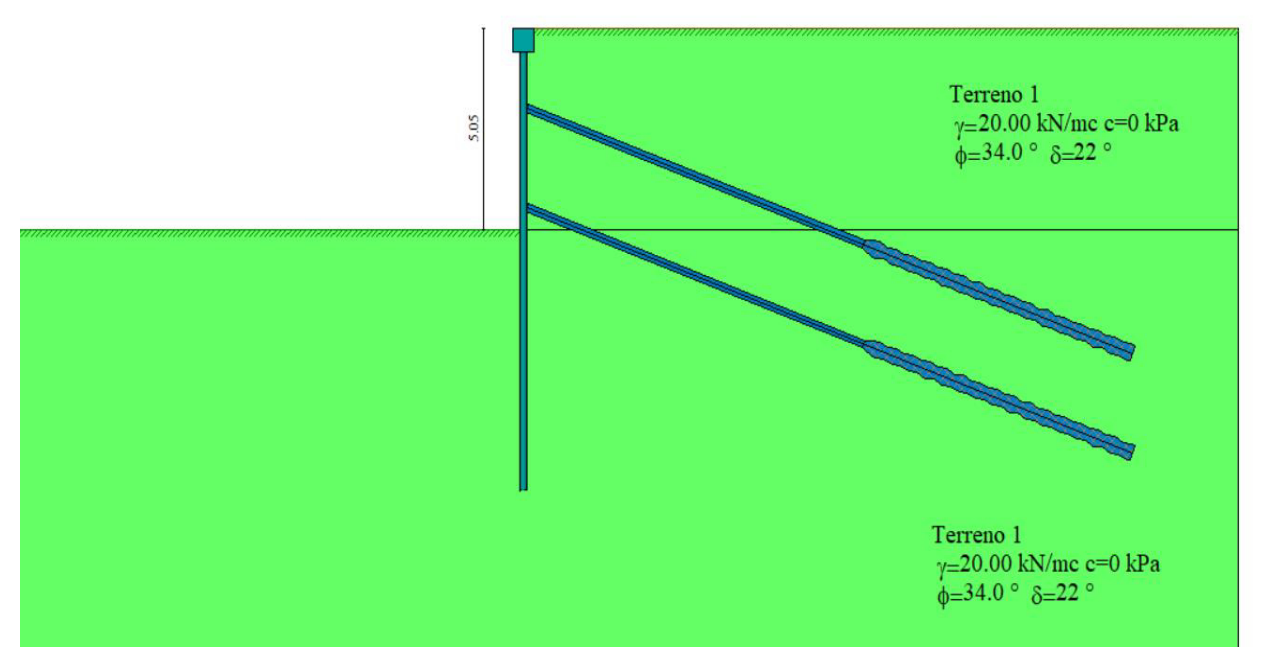

*Figura 3-1: Geometria della paratia*

#### <span id="page-7-2"></span>**3.2 GEOMETRIA CORDOLI**

*Simbologia adottata*

- n° numero d'ordine del cordolo
- Y posizione del cordolo sull'asse della paratia espresso in [m]

#### Cordoli in calcestruzzo

B Base della sezione del cordolo espresso in [m]

*Relazione di calcolo paratia pk 11+005.50* 

H Altezza della sezione del cordolo espresso in [m]

#### Cordoli in acciaio

- A Area della sezione in acciaio del cordolo espresso in [mq]
- W Modulo di resistenza della sezione del cordolo espresso in [m^3]

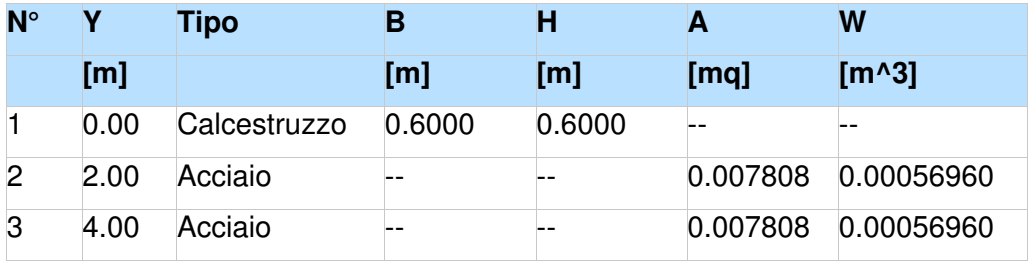

I cordoli in acciaio sono costituiti da due profilati HEB 200.

#### <span id="page-8-0"></span>**3.3 DESCRIZIONE DEI TIRANTI DI ANCORAGGIO**

La realizzazione dei tiranti deve essere prevista con la metodologia IRS (Iniezione Ripetuta Selettiva).

Per il calcolo dei tiranti è stato utilizzato il metodo di BUSTAMENTE-DOIX.

#### Simbologia adottata

n° numero d'ordine della fila

Tipologia Descrizione tipologia tirante

- Y ordinata della fila espressa in [m] misurata dalla testa della paratia
- I interasse tra le file di tiranti espressa in [m]
- alfa inclinazione dei tiranti della fila rispetto all'orizzontale espressa in [°]
- ALL allineamento dei tiranti della fila (CENTRATI o SFALSATI)
- nr numero di tiranti della fila
- Lt lunghezza totale del tirante espresso in [m]
- Lf lunghezza di fondazione del tirante espresso in [m]
- T tiro iniziale espresso in [kN]

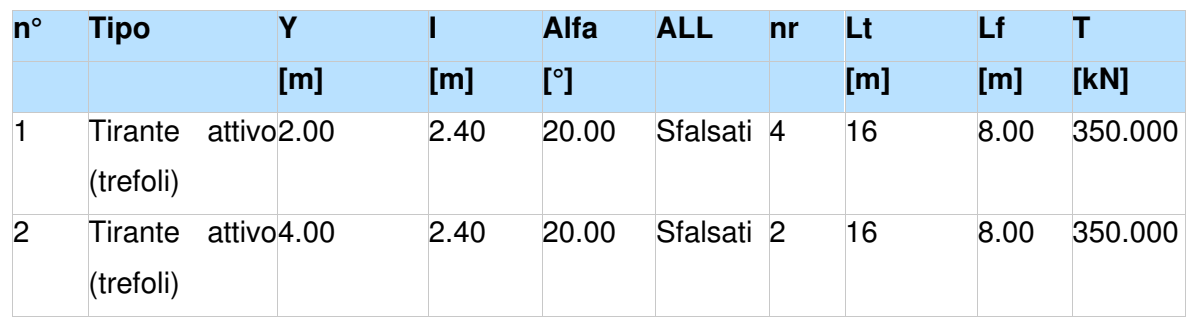

*Relazione di calcolo paratia pk 11+005.50* 

Per entrambe le file di tiranti è stato assunto un diametro di perforazione D pari a 200 mm.

Ogni tirante è costituito da 5 trefoli aventi un'area A pari 1.39 cmq.

Il tiro iniziale è assunto pari a 350 kN.

#### <span id="page-10-0"></span>**4 FASI DI SCAVO**

L'analisi è stata eseguita considerando le fasi di scavo riassunte nella tabella seguente.

Simbologia adottata

- n° identificativo della fase nell'elenco definito
- Fase Descrizione dell'i-esima fase

Tempo Tempo in cui avviene la fase di scavo

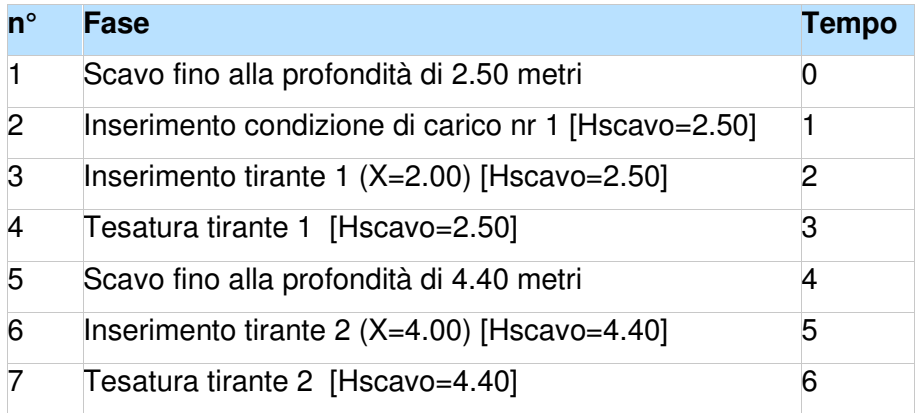

È stato considerato un sovraccarico variabile agente sul profilo di terreno a monte, uniformemente distribuito, pari a 20 kN/m.

#### <span id="page-11-0"></span>**5 METODI DI CALCOLO**

Calcolo della profondità di infissione

Nel caso generale l'equilibrio della paratia è assicurato dal bilanciamento fra la spinta attiva agente da monte sulla parte fuori terra, la resistenza passiva che si sviluppa da valle verso monte nella zona interrata e la controspinta che agisce da monte verso valle nella zona interrata al di sotto del centro di rotazione.

Nel caso di paratia tirantata nell'equilibrio della struttura intervengono gli sforzi dei tiranti (diretti verso monte); in questo caso, se la paratia non è sufficientemente infissa, la controspinta sarà assente.

Pertanto il primo passo da compiere nella progettazione è il calcolo della profondità di infissione necessaria ad assicurare l'equilibrio fra i carichi agenti (spinta attiva, resistenza passiva, controspinta, tiro dei tiranti ed eventuali carichi esterni).

Nel calcolo classico delle paratie si suppone che essa sia infinitamente rigida e che possa subire una rotazione intorno ad un punto (Centro di rotazione) posto al di sotto della linea di fondo scavo (per paratie non tirantate).

Occorre pertanto costruire i diagrammi di spinta attiva e di spinta (resistenza) passiva agenti sulla paratia. A partire da questi si costruiscono i diagrammi risultanti.

Nella costruzione dei diagrammi risultanti si adotterà la seguente notazione:

- 
- **Kam** diagramma della spinta attiva agente da monte **Kav** diagramma della spinta attiva agente da valle sulla parte interrata
- **Kpm** diagramma della spinta passiva agente da monte
- **Kpv** diagramma della spinta passiva agente da valle sulla parte interrata.

Calcolati i diagrammi suddetti si costruiscono i diagrammi risultanti

 $D_m=K_{mn}-K_{av}$  e  $D_v=K_{nv}-K_{am}$ 

Questi diagrammi rappresentano i valori limiti delle pressioni agenti sulla paratia. La soluzione è ricercata per tentativi facendo variare la profondità di infissione e la posizione del centro di rotazione fino a quando non si raggiunge l'equilibrio sia alla traslazione che alla rotazione.

Per mettere in conto un fattore di sicurezza nel calcolo delle profondità di infissione

si può agire con tre modalità :

- 1. applicazione di un coefficiente moltiplicativo alla profondità di infissione strettamente necessaria per l'equilibrio
- 2. riduzione della spinta passiva tramite un coefficiente di sicurezza
- 3. riduzione delle caratteristiche del terreno tramite coefficienti di sicurezza su tan( $\phi$ ) e sulla coesione

#### Calcolo della spinte

#### **Metodo di Culmann (metodo del cuneo di tentativo)**

Il metodo di Culmann adotta le stesse ipotesi di base del metodo di Coulomb: cuneo di spinta a monte della parete che si muove rigidamente lungo una superficie di rottura rettilinea o spezzata (nel caso di terreno stratificato).

La differenza sostanziale è che mentre Coulomb considera un terrapieno con superficie a pendenza costante e carico uniformemente distribuito (il che permette di ottenere una espressione in forma chiusa per il valore della spinta) il metodo di Culmann consente di analizzare situazioni con profilo di forma generica e carichi sia concentrati che distribuiti comunque disposti. Inoltre, rispetto al metodo di Coulomb, risulta più immediato e lineare tener conto della coesione del masso spingente. Il metodo di Culmann, nato come metodo essenzialmente grafico, si è evoluto per essere trattato mediante analisi numerica (noto in questa forma come metodo del cuneo di tentativo).

I passi del procedimento risolutivo sono i seguenti:

- si impone una superficie di rottura (angolo di inclinazione o rispetto all'orizzontale) e si considera il cuneo di spinta delimitato dalla superficie di rottura stessa, dalla parete su cui si calcola la spinta e dal profilo del terreno;

- si valutano tutte le forze agenti sul cuneo di spinta e cioè peso proprio (W), carichi sul terrapieno, resistenza per attrito e per coesione lungo la superficie di rottura ( $R \, e \, C$ ) e resistenza per coesione lungo la parete (A);

- dalle equazioni di equilibrio si ricava il valore della spinta S sulla parete.

Questo processo viene iterato fino a trovare l'angolo di rottura per cui la spinta risulta massima nel caso di spinta attiva e minima nel caso di spinta passiva.

Le pressioni sulla parete di spinta si ricavano derivando l'espressione della spinta S rispetto all'ordinata z. Noto il diagramma delle pressioni si ricava il punto di applicazione della spinta.

#### **Spinta in presenza di sisma**

#### *Relazione di calcolo paratia pk 11+005.50*

Per tenere conto dell'incremento di spinta dovuta al sisma si fa riferimento al metodo di **Mononobe-Okabe** (cui fa riferimento la Normativa Italiana).

Il metodo di Mononobe-Okabe considera nell'equilibrio del cuneo spingente la forza di inerzia dovuta al sisma. Indicando con W il peso del cuneo e con C il coefficiente di intensità sismica la forza di inerzia valutata come

 $F = W^*C$ 

Indicando con  $S$  la spinta calcolata in condizioni statiche e con  $S<sub>s</sub>$  la spinta totale in condizioni sismiche l'incremento di spinta è ottenuto come

 $DS = S - S<sub>s</sub>$ 

L'incremento di spinta viene applicato a 1/3 dell'altezza della parete stessa(diagramma triangolare con vertice in alto).

#### Tiranti di ancoraggio

Le paratie possono essere tirantate, con tiranti attivi o con tiranti passivi, realizzati entrambi tramite perforazione e iniezione del foro con malta in pressione previa sistemazione delle armature opportune.

 I tiranti attivi, contrariamente ai tiranti passivi, sono sottoposti ad uno sforzo di pretensione prendendo il contrasto sulla struttura stessa. Il tiro finale sul tirante attivo dipende sia dalla pretensione che dalla deformazione della struttura oltre che dalle cadute di tensione. Nel caso di tiranti passivi il tiro dipende unicamente dalla deformabilità della struttura. L'armatura dei tiranti attivi è costituita da trefoli ad alta resistenza (trefoli per c.a.p.), viceversa i tiranti passivi possono essere armati con trefoli o con tondini o, in alcuni casi, con profilati tubolari.

La capacità di resistenza dei tiranti è legata all'attrito e all'aderenza fra superficie del tirante e terreno.

#### **Calcolo della lunghezza di ancoraggio**

La lunghezza di ancoraggio (fondazione) del tirante si calcola determinando la lunghezza massima atta a soddisfare le tre seguenti condizioni:

**1.** Lunghezza necessaria per garantire l'equilibrio fra tensione tangenziale che si sviluppa fra la superficie laterale del tirante ed il terreno e lo sforzo applicato al tirante;

**2.** Lunghezza necessaria a garantire l'aderenza malta-armatura;

**3.** Lunghezza necessaria a garantire la resistenza della malta.

Siano **N** lo sforzo nel tirante, 8 l'angolo d'attrito tirante-terreno, ca l'adesione tirante-terreno,  $\gamma$  il peso di volume del terreno, **D** ed L<sub>f</sub> il diametro e la lunghezza di ancoraggio (o lunghezza efficace) del tirante ed **H** la profondità media al di sotto del piano campagna abbiamo la relazione

$$
N = \pi D L_f \gamma H K_s \text{ tg } \delta + \pi D L_f c_a
$$

da cui si ricava la lunghezza di ancoraggio Lf

$$
L_f = \frac{N}{\pi D \gamma H K_s \text{ tg } \delta + \pi D c_a}
$$

**Ks** rappresenta il coefficiente di spinta che si assume pari al coefficiente di spinta a riposo

$$
K_s=K_0=1\text{ - sin }\varphi
$$

Per quanto riguarda la seconda condizione, la lunghezza necessaria atta a garantire l'aderenza malta-armatura è data dalla relazione

$$
L_f = \frac{N}{\pi d \tau_{c0} \omega}
$$

dove **d** è la somma dei diametri dei trefoli disposti nel tirante, **c0** è la resistenza tangenziale limite della malta ed è un coefficiente correttivo dipendente dal numero di trefoli ( **= 1 - 0.075 [n trefoli - 1]**).

Per quanto riguarda la verifica della terza condizione si impone che la tensione tangenziale limite tirante-terreno non possa superare la tensione tangenziale di aderenza acciaio-calcestruzzo **f1bd**.

Alla lunghezza efficace determinata prendendo il massimo valore di **Lf** si deve aggiungere la lunghezza di franco **Ll** che rappresenta la lunghezza del tratto che compreso fra la paratia e la superficie di ancoraggio.

La lunghezza totale del tirante sarà quindi data da

 $L = L_f + L_l$ 

#### *Relazione di calcolo paratia pk 11+005.50*

Nel caso di tiranti attivi, cioè tiranti soggetti ad uno stato di pretensione, bisogna considerare le cadute di tensione. A tale scopo è stato introdotto il coefficiente di caduta di tensione,  $\beta$ , che rappresenta il rapporto fra lo sforzo **N<sub>0</sub>** al momento del tiro e lo sforzo **N** in esercizio

 $\beta = N_0 / N$ 

#### Analisi ad elementi finiti

La paratia è considerata come una struttura a prevalente sviluppo lineare (si fa riferimento ad un metro di larghezza) con comportamento a trave. Come caratteristiche geometriche della sezione si assume il momento d'inerzia I e l'area A per metro lineare di larghezza della paratia. Il modulo elastico è quello del materiale utilizzato per la paratia.

La parte fuori terra della paratia è suddivisa in elementi di lunghezza pari a circa 5 centimetri e più o meno costante per tutti gli elementi. La suddivisione è suggerita anche dalla eventuale presenza di tiranti, carichi e vincoli. Infatti questi elementi devono capitare in corrispondenza di un nodo. Nel caso di tirante è inserito un ulteriore elemento atto a schematizzarlo. Detta L la lunghezza libera del tirante, Af l'area di armatura nel tirante ed Es il modulo elastico dell'acciaio è inserito un elemento di lunghezza pari ad L, area Af, inclinazione pari a quella del tirante e modulo elastico Es. La parte interrata della paratia è suddivisa in elementi di lunghezza, come visto sopra, pari a circa 5 centimetri.

I carichi agenti possono essere di tipo distribuito (spinta della terra, diagramma aggiuntivo di carico, spinta della falda, diagramma di spinta sismica) oppure concentrati. I carichi distribuiti sono riportati sempre come carichi concentrati nei nodi (sotto forma di reazioni di incastro perfetto cambiate di segno).

#### Schematizzazione del terreno

La modellazione del terreno si rifà al classico schema di Winkler. Esso è visto come un letto di molle indipendenti fra di loro reagenti solo a sforzo assiale di compressione. La rigidezza della singola molla è legata alla costante di sottofondo orizzontale del terreno (costante di Winkler). La costante di sottofondo, k, è definita come la pressione unitaria che occorre applicare per ottenere uno spostamento unitario. Dimensionalmente è espressa quindi come rapporto fra una pressione ed uno spostamento al cubo [F/L<sup>3</sup>]. E evidente che i risultati sono tanto migliori quanto più è elevato il numero delle molle che schematizzano il terreno. Se m è l'interasse fra le molle (in cm) e b è la larghezza della paratia in direzione longitudinale (b=100 cm) l'area equivalente della molla sarà  $A_m=m*b$ .

Per le molle di estremità, in corrispondenza della linea di fondo scavo ed in corrispondenza dell'estremità inferiore della paratia, si assume una area equivalente dimezzata. Inoltre, tutte le molle hanno, ovviamente, rigidezza flessionale e tagliante nulla e sono vincolate all'estremità alla traslazione. Quindi la matrice di rigidezza di tutto il sistema paratia-terreno sarà data dall'assemblaggio delle matrici di rigidezza degli elementi della paratia (elementi a rigidezza flessionale, tagliante ed assiale), delle matrici di rigidezza dei tiranti (solo rigidezza assiale) e delle molle (rigidezza assiale).

#### Modalità di analisi e comportamento elasto-plastico del terreno

A questo punto vediamo come è effettuata l'analisi. Un tipo di analisi molto semplice e veloce sarebbe l'analisi elastica (peraltro disponibile nel programma **PAC**). Ma si intuisce che considerare il terreno con un comportamento infinitamente elastico è una approssimazione alquanto grossolana. Occorre quindi introdurre qualche correttivo che meglio ci aiuti a modellare il terreno. Fra le varie soluzioni possibili una delle più praticabili e che fornisce risultati soddisfacenti è quella di considerare il terreno con comportamento elasto-plastico perfetto. Si assume cioè che la curva sforzi-deformazioni del terreno abbia andamento bilatero. Rimane da scegliere il criterio di plasticizzazione del terreno (molle). Si può fare riferimento ad un criterio di tipo cinematico: la resistenza della molla cresce con la deformazione fino a quando lo spostamento non raggiunge il valore X<sub>max</sub>; una volta superato tale spostamento limite non si ha più incremento di resistenza all'aumentare degli spostamenti. Un altro criterio può essere di tipo statico: si assume che la molla abbia una resistenza crescente fino al raggiungimento di una pressione  $p_{max}$ . Tale pressione  $p_{max}$  può essere imposta pari al valore della pressione passiva in corrispondenza della quota della molla. D'altronde un ulteriore criterio si può ottenere dalla combinazione dei due descritti precedentemente: plasticizzazione o per raggiungimento dello spostamento limite o per raggiungimento della pressione passiva. Dal punto di vista strettamente numerico è chiaro che l'introduzione di criteri di plasticizzazione porta ad analisi di tipo non lineare (non linearità meccaniche). Questo comporta un aggravio computazionale non indifferente. L'entità di tale aggravio dipende poi dalla particolare tecnica adottata per la soluzione. Nel caso di analisi elastica lineare il problema si risolve immediatamente con la soluzione del sistema fondamentale (K matrice di rigidezza, u vettore degli spostamenti nodali, p vettore dei carichi nodali)

#### Ku=p

Un sistema non lineare, invece, deve essere risolto mediante un'analisi al passo per tener conto della plasticizzazione delle molle. Quindi si procede per passi di carico, a partire da un carico iniziale p0, fino a raggiungere il carico totale p. Ogni volta che si incrementa il carico si controllano eventuali plasticizzazioni delle molle. Se si hanno nuove plasticizzazioni la matrice globale andrà riassemblata escludendo il contributo delle molle plasticizzate. Il procedimento descritto se fosse applicato in questo modo sarebbe particolarmente gravoso (la fase di decomposizione della matrice di rigidezza è particolarmente onerosa). Si ricorre pertanto a soluzioni più sofisticate che escludono il riassemblaggio e la decomposizione della matrice, ma usano la matrice elastica iniziale (metodo di Riks).

Senza addentrarci troppo nei dettagli diremo che si tratta di un metodo di Newton-Raphson modificato e ottimizzato. L'analisi condotta secondo questa tecnica offre dei vantaggi immediati. Essa restituisce l'effettiva deformazione della paratia e le relative sollecitazioni; dà informazioni dettagliate circa la deformazione e la pressione sul terreno. Infatti la deformazione è direttamente leggibile, mentre la pressione sarà data dallo sforzo nella molla diviso per l'area di influenza della molla stessa. Sappiamo quindi

#### *Relazione di calcolo paratia pk 11+005.50*

quale è la zona di terreno effettivamente plasticizzato. Inoltre dalle deformazioni ci si può rendere conto di un possibile meccanismo di rottura del terreno.

#### Analisi per fasi di scavo

L'analisi della paratia per fasi di scavo consente di ottenere informazioni dettagliate sullo stato di sollecitazione e deformazione dell'opera durante la fase di realizzazione. In ogni fase lo stato di sollecitazione e di deformazione dipende dalla 'storia' dello scavo (soprattutto nel caso di paratie tirantate o vincolate).

Definite le varie altezze di scavo (in funzione della posizione di tiranti, vincoli, o altro) si procede per ogni fase al calcolo delle spinte inserendo gli elementi (tiranti, vincoli o carichi) attivi per quella fase, tendendo conto delle deformazioni dello stato precedente. Ad esempio, se sono presenti dei tiranti passivi si inserirà nell'analisi della fase la 'molla' che lo rappresenta. Indicando con  $u$  ed  $u_0$  gli spostamenti nella fase attuale e nella fase precedente, con s ed so gli sforzi nella fase attuale e nella fase precedente e con K la matrice di rigidezza della 'struttura' la relazione sforzi-deformazione è esprimibile nella forma

#### $s = s_0 + K(u-u_0)$

Le modalità di analisi sono più complicate nel caso di tiranti attivi in quanto è importante conoscere la modalità di tiro: infatti il tirante può essere tesato prima dello scavo, oppure tesato alla fine della corrispondente fase di scavo, oppure al termine di tutto lo scavo. Nella fase in cui il tirante è tesato verra inserita una molla con uno stato di pretensione pari allo sforzo di tesatura. Nelle fasi successive il tirante verrà considerato come una semplice molla che 'ricorda', naturalmente, lo sforzo della fase precedente.

Ovviamente si otterranno soluzioni differenti in funzione della modalità di tiro selezionata.

Nel caso di tiranti attivi, inoltre, è analizzata un fase ulteriore (a lungo termine) nella quale il tiro iniziale è depurato delle cadute di tensione.

In sostanza analizzare la paratia per fasi di scavo oppure 'direttamente' porta a risultati abbastanza diversi sia per quanto riguarda lo stato di deformazione e sollecitazione dell'opera sia per quanto riguarda il tiro dei tiranti.

#### Verifica alla stabilità globale

La verifica alla stabilità globale del complesso paratia+terreno deve fornire un coefficiente di sicurezza non inferiore a 1.10.

È usata la tecnica della suddivisione a strisce della superficie di scorrimento da analizzare. La superficie di scorrimento è supposta circolare.

In particolare il programma esamina, per un dato centro 3 cerchi differenti: un cerchio passante per la linea di fondo scavo, un cerchio passante per il piede della paratia ed un cerchio passante per il punto medio della parte interrata. Si determina il minimo coefficiente di sicurezza su una maglia di centri di dimensioni 10x10 posta in prossimità della sommità della paratia. Il numero di strisce è pari a 50.

Il coefficiente di sicurezza fornito da Fellenius si esprime secondo la seguente formula:

$$
\eta = \frac{\Sigma_i \left( \frac{c_i b_i}{\cos \alpha_i} + \frac{[W_i \cos \alpha_i - u_i l_i]{t g \varphi_i}}{W_i \sin \alpha_i} \right)}{\Sigma_i W_i \sin \alpha_i}
$$

dove  $n$  è il numero delle strisce considerate, bi e  $\alpha_i$  sono la larghezza e l'inclinazione della base della striscia i<sub>esima</sub> rispetto all'orizzontale, W<sub>i</sub> è il peso della striscia i<sub>esima</sub> e c<sub>i</sub> e  $\phi_i$  sono le caratteristiche del terreno (coesione ed angolo di attrito) lungo la base della striscia.

Inoltre u ed la rappresentano la pressione neutra lungo la base della striscia e la lunghezza della base della striscia (leta blogosas). Quindi, assunto un cerchio di tentativo si suddivide in  $n$  strisce e dalla formula precedente si ricava  $\eta$ . Questo procedimento è eseguito per il numero di centri prefissato e è assunto come coefficiente di sicurezza della scarpata il minimo dei coefficienti così determinati.

*Relazione di calcolo paratia pk 11+005.50* 

#### <span id="page-15-0"></span>**TABULATI DI CALCOLO**

#### Impostazioni di progetto

#### Spinte e verifiche secondo: **Norme Tecniche sulle Costruzioni 2018 (17/01/2018)**

#### **Coefficienti parziali per le azioni o per l'effetto delle azioni:**

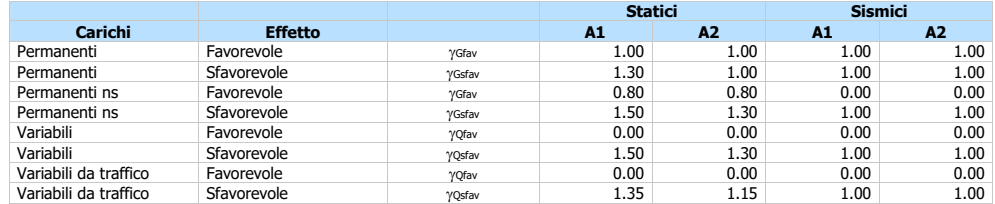

#### **Coefficienti parziali per i parametri geotecnici del terreno:**

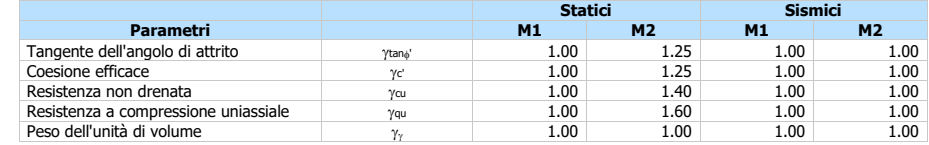

#### **TIRANTI DI ANCORAGGIO**

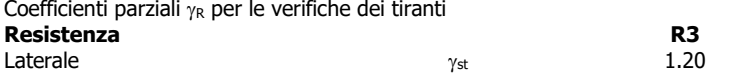

Coefficienti di riduzione  $\xi$  per la determinazione della resistenza caratteristica dei tiranti.<br>Numero di verticali indagate  $1$ <sup>2</sup> Numero di verticali indagate  $1$   $\xi_3=1.80$   $\xi_4=1.80$ 

Verifica materiali : Stato Limite

Progetto e verifica delle armature per le sole combinazioni STR (A1-M1-R1)

#### **Impostazioni verifiche SLU**

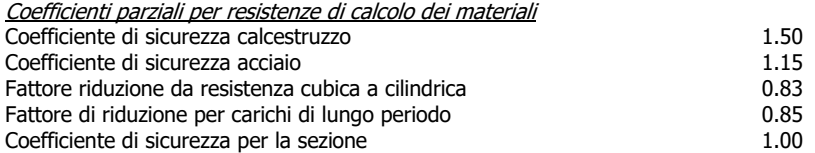

Verifica Taglio Sezione in acciaio

 $V_{c, Rd} = A_v * f_{yd} / 3.0^{0.5}$ con: Av Area lorda sezione profilo

#### **Impostazioni verifiche SLE**

Condizioni ambientali **Condizioni** ambientali **Ordinarie** Armatura ad aderenza migliorata

#### Impostazioni di analisi

#### **Analisi per Fasi di Scavo.**

Rottura del terreno: Pressione passiva

Impostazioni analisi per fasi di scavo:

 Analisi per condizioni di esercizio Analisi per coefficienti tipo A1-M1 Analisi per coefficienti tipo A2-M2

Influenza 8 (angolo di attrito terreno-paratia): Nel calcolo del coefficiente di spinta attiva Ka e nell'inclinazione della spinta attiva (non viene considerato per la spinta passiva)

Stabilità globale: Metodo di Fellenius

Impostazioni analisi sismica

Non sono state analizzate Combinazioni/Fasi sismiche.

#### **Risultati**

#### Analisi della paratia

#### **L'analisi è stata eseguita per fasi di scavo**

La paratia è analizzata con il metodo degli elementi finiti.

Essa è discretizzata in 88 elementi fuori terra e 132 elementi al di sotto della linea di fondo scavo. Le molle che simulano il terreno hanno un comportamento elastoplastico: una volta raggiunta la pressione passiva non reagiscono ad ulteriori incremento di carico. La costante di Winkler si assume costante su ogni strato.

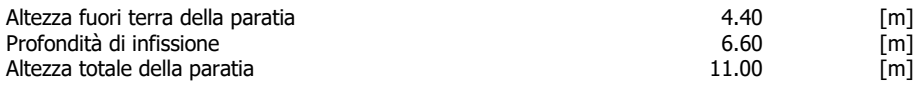

#### Forze agenti sulla paratia

Tutte le forze si intendono positive se dirette da monte verso valle. Esse sono riferite ad un metro di larghezza della paratia. Le Y hanno come origine la testa della paratia, e sono espresse in [m]

### Simbologia adottata<br>nº Indice della Ci

- n° Indice della Combinazione/Fase<br>Tipo Iipo della Combinazione/Fase<br>Pa Spinta attiva, espressa in [kN]
- Tipo della Combinazione/Fase
- Pa Spinta attiva, espressa in [kN]<br>Is Incremento sismico della spint
- Is Incremento sismico della spinta, espressa in [kN]<br>Pw Spinta della falda, espressa in [kN]<br>Pp Resistenza passiva, espressa in [kN]<br>Pc Controspinta, espressa in [kN]
- 
- 

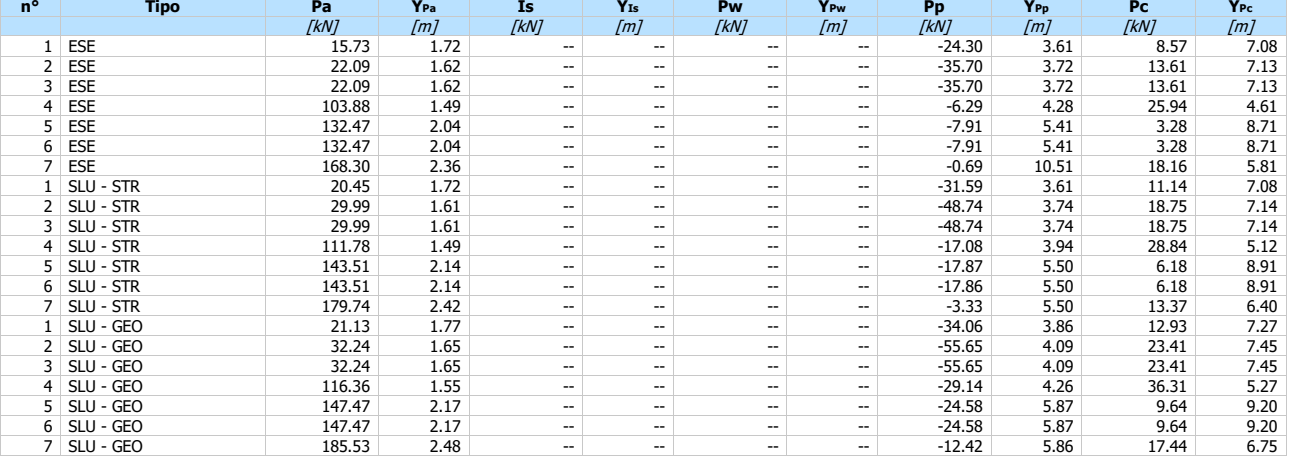

**Simbologia adottata**<br>nº Indice della C n° Indice della Combinazione/Fase<br>Tipo II Tipo della Combinazione/Fase

Tipo Tipo della Combinazione/Fase<br>Rc Risultante carichi esterni appli<br>Rt Risultante delle reazioni dei tir Risultante carichi esterni applicati, espressa in [kN]

Rt Risultante delle reazioni dei tiranti (componente orizzontale), espressa in [kN]<br>Rv Risultante delle reazioni dei vincoli, espressa in [kN]

Rp Risultante delle reazioni dei puntoni, espressa in [kN]

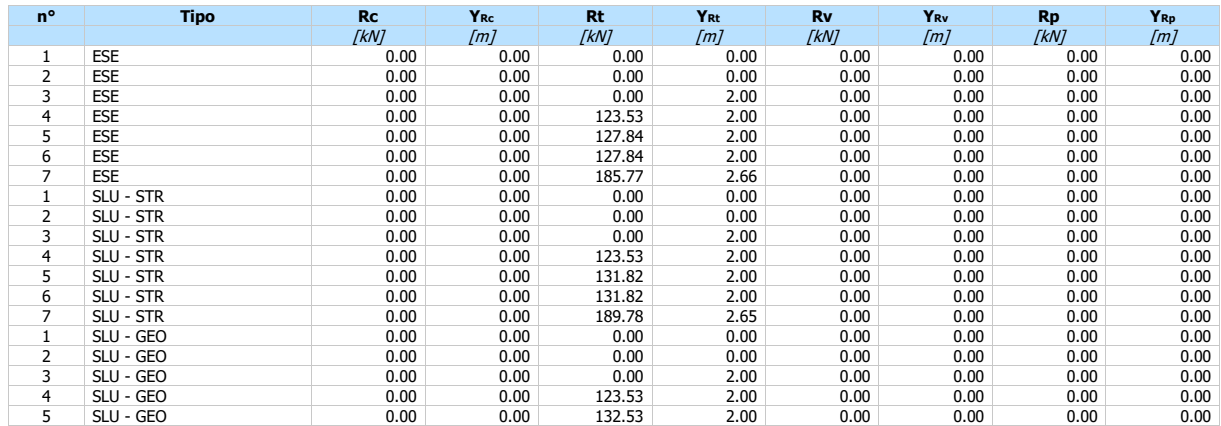

*Relazione di calcolo paratia pk 11+005.50* 

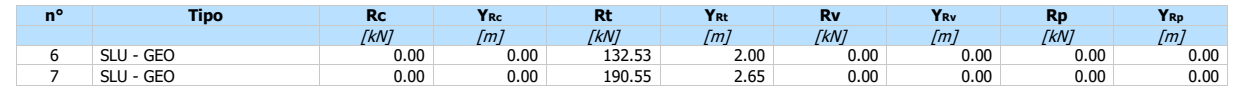

### Simbologia adottata<br>nº Indice della G

Tipo Tipo della Combinazione/Fase PNUL Punto di nullo del diagramma, espresso in [m]

n° Indice della Combinazione/Fase<br>
Tipo della Combinazione/Fase<br>
Puuto di nullo del diagramma, e<br>
Punto di nversione del diagram<br>
Cavr Punto Centro di rotazione, espre<br>
MP Percentuale molle plasticizzate,

Pinvalle di inversione del diagramma, espresso in [m]<br>CROT Pinto Centro di rotazione, espresso in [m]<br>MP Percentuale molle plasticizzate, espressa in [%]<br>R/RMAX Rapporto tra lo sforzo reale nelle molle e lo sforzo che le m

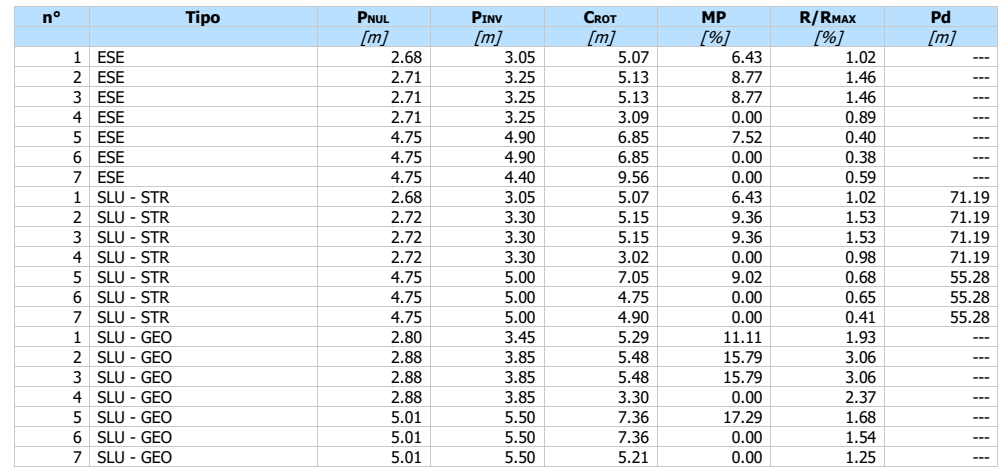

#### Valori massimi e minimi sollecitazioni per metro di paratia

# $Simbologia adottata$ <br>
nº Indice della composition<br>
Tipo Tipo della compositata della<br>
M ordinata della<br>
M sforze normala<br>
T<br>
The sforze normala

Indice della combinazione/fase

Tipo Tipo della combinazione/fase

Y ordinata della sezione rispetto alla testa espressa in [m] M momento flettente massimo e minimo espresso in [kNm] N sforzo normale massimo e minimo espresso in [kN] (positivo di compressione)

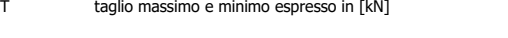

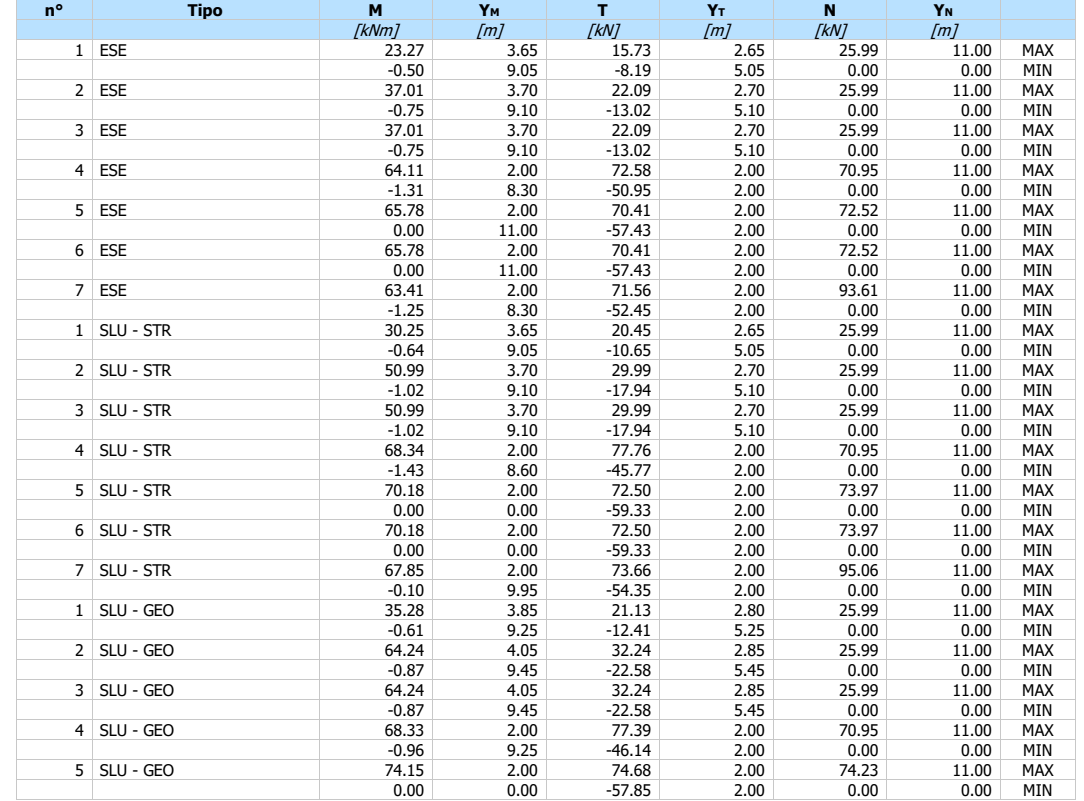

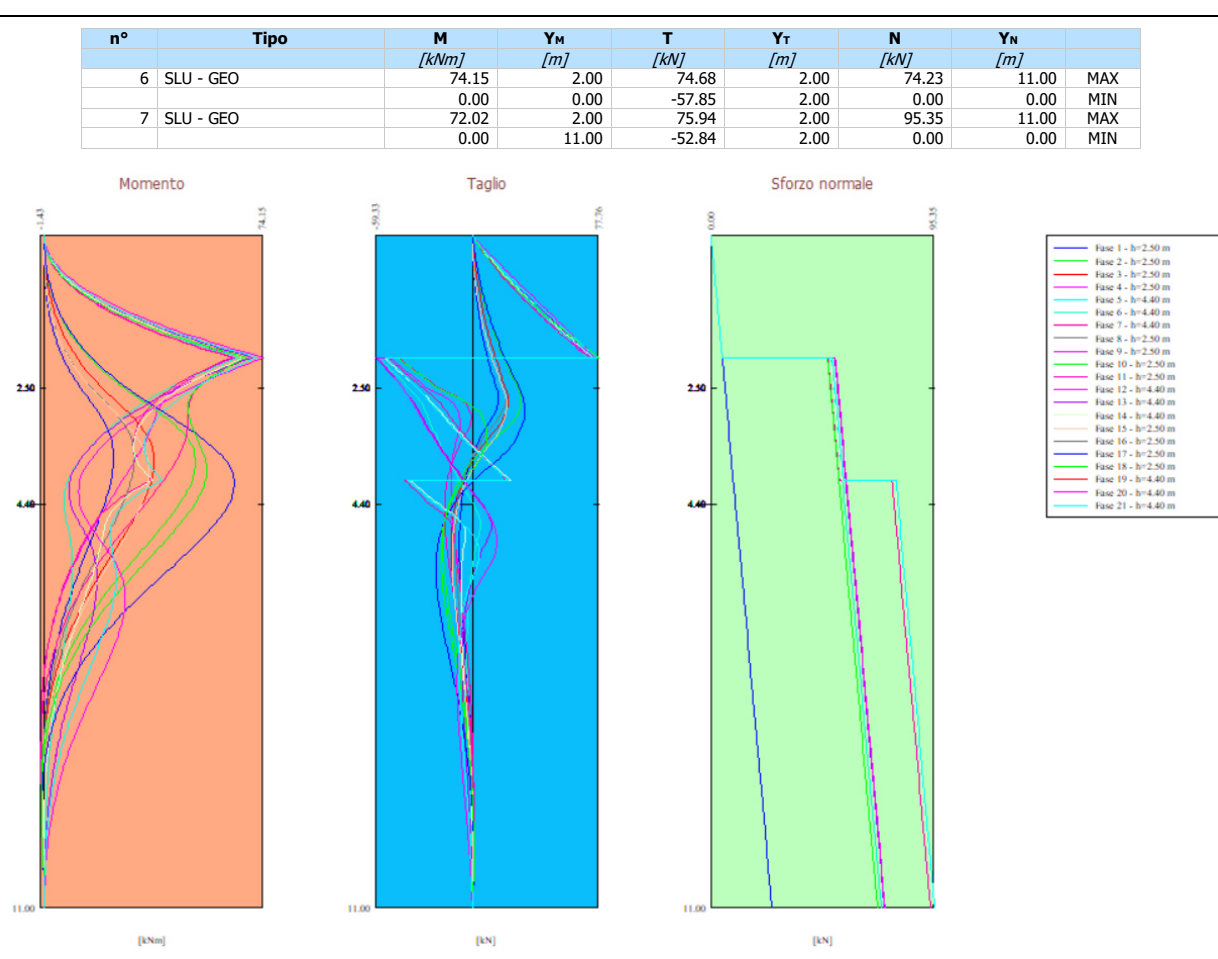

*Relazione di calcolo paratia pk 11+005.50* 

*Figura 6-1: Inviluppo sollecitazioni paratia* 

#### Spostamenti massimi e minimi della paratia

*Simbologia adottata*<br>n° Indice della combinazione/fase

- 
- Tipo Tipo della combinazione/fase Y ordinata della sezione rispetto alla testa della paratia espressa in [m] U spostamento orizzontale massimo e minimo espresso in [m] positivo verso valle V spostamento orizzontale massimo e minimo espresso in [m] positivo verso valle<br>V spostamento verticale massimo e minimo espresso in [m] positivo verso il basso
	-

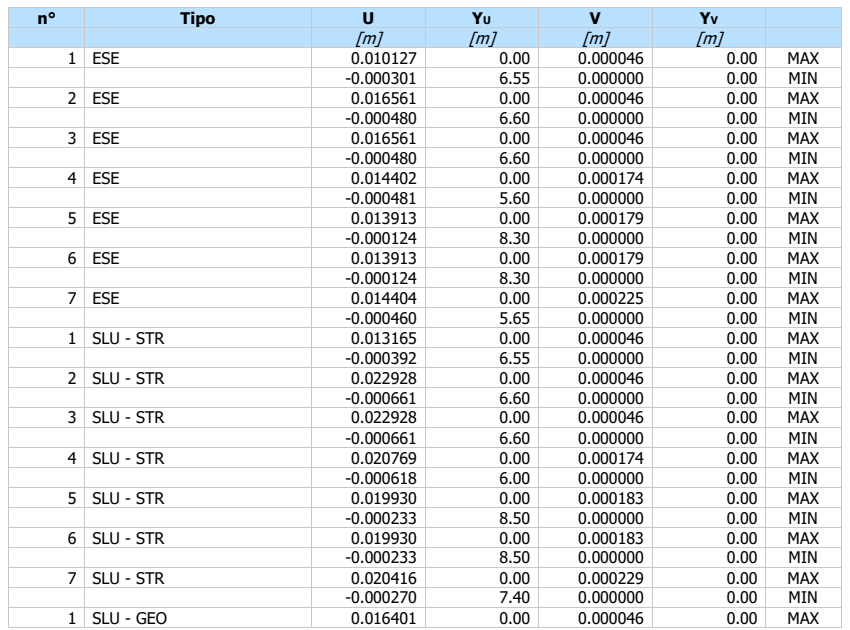

*Relazione di calcolo paratia pk 11+005.50* 

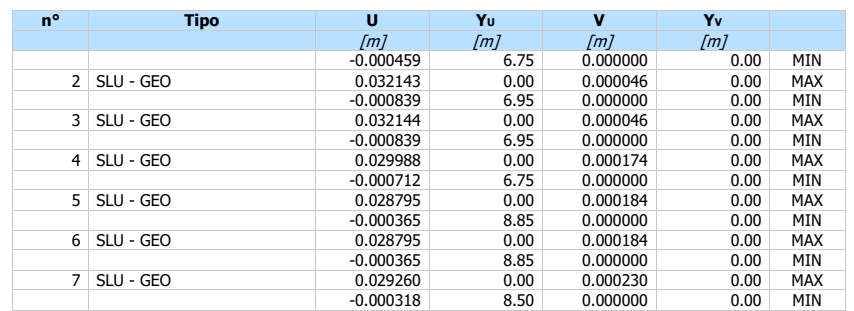

#### Verifica a spostamento

## Simbologia adottata<br>
nº Indice combin<br>
Tipo Tipo combina:

n° Indice combinazione/Fase

Tipo Tipo combinazione/Fase Ulim spostamento orizzontale limite, espresso in [m] U spostamento orizzontale calcolato, espresso in [m] (positivo verso valle)

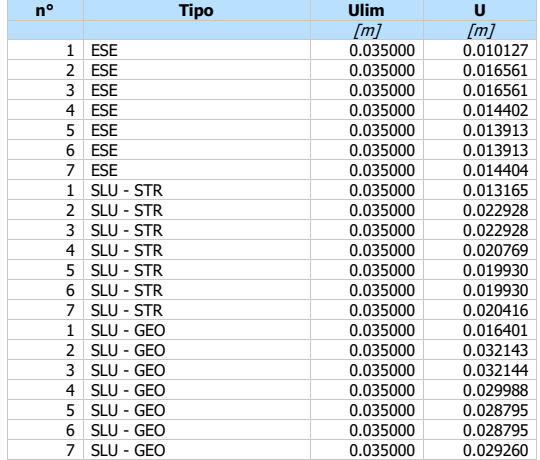

#### Verifiche di corpo rigido

#### **Simbologia adottata**<br>n° Indice della co

- n° Indice della combinazione/fase<br>Tipo Tipo della combinazione/fase
- Spinta attiva da monte (risultante diagramma delle pressioni attive da monte) espressa in [kN]
- Resistenza passiva da valle (risultante diagramma delle pressioni passive da valle) espresso in [kN]<br>Whas Spinta netta falda (positiva da monte verso valle), espresso in [kN]<br>Thas acazione tranti espresso in [kN]<br>Phas Reaz
- Tipo Tipo della combinazione/fase<br>
Sinta attiva da monte (risult<br>
R<br>
R Resistenza passiva da valle (r<br>
T Reazione tiranti espresso in [1<br>
P Reazione puntoni espresso in [1
- 

- V Reazione vincoli espresso in [kN] C Risultante carichi applicati sulla paratia (positiva da monte verso valle) espresso in [kN]
- 
- 
- V Reazione vincoli espresso in [kN]<br>C Risultante carichi applicati sulla paratita<br>Punto di applicazione, espresso in [m]<br>Mr Momento tribaltante, espresso in [kNm<br>Ms Momento stabilizzante, espresso in [kN Mr Momento ribaltante, espresso in [kNm] Ms Momento stabilizzante, espresso in [kNm]

FSRIB Fattore di sicurezza a ribaltamento<br>FSSCO Fattore di sicurezza a scorrimento Fattore di sicurezza a scorrimento

I punti di applicazione delle azioni sono riferite alla testa della partia.

La verifica a ribaltamento viene eseguita rispetto al centro di rotazione posto alla base del palo.

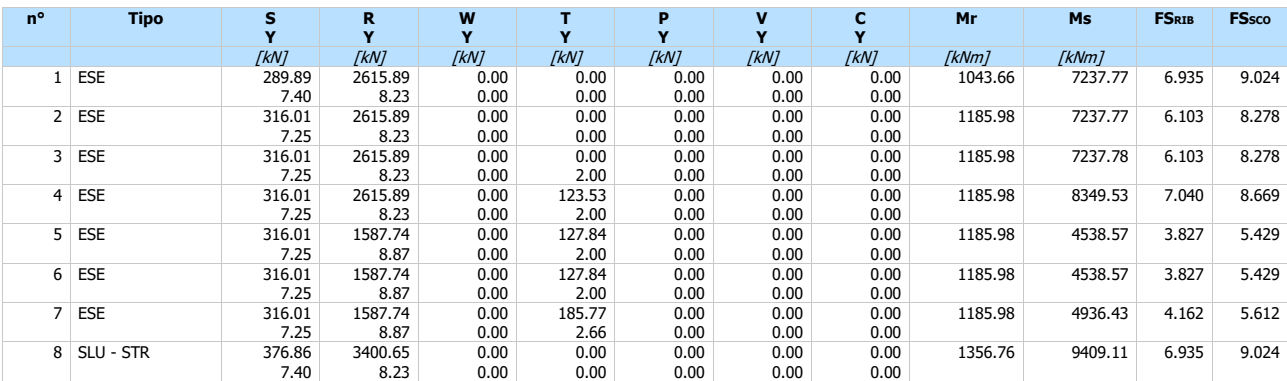

*Relazione di calcolo paratia pk 11+005.50* 

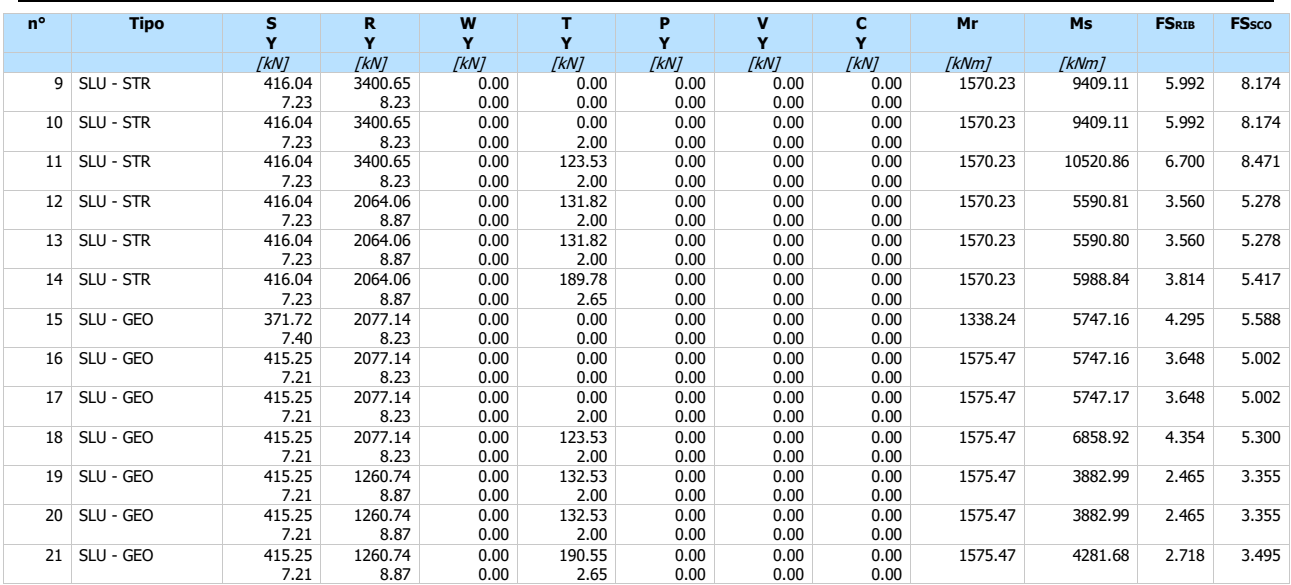

#### Stabilità globale

**Simbologia adottata**<br>n° Indice della co

n° Indice della combinazione/fase

Tipo Tipo della combinazione/fase<br>(Xc; Yc) Coordinate centro cerchio sup<br>R Raggio cerchio superficie di sc

(Xc; Yc) Coordinate centro cerchio superficie di scorrimento, espresse in [m]<br>R Raggio cerchio superficie di scorrimento, espresso in [m]

- (Xv; Yv) Coordinate intersezione del cerchio con il pendio a valle, espresse in [m]<br>(Xм; Yм) Coordinate intersezione del cerchio con il pendio a monte, espresse in [m]  $(Xy; Yy)$  Coordinate intersezione<br>  $(Xw; Yw)$  Coordinate intersezione<br>  $FS$  Coefficiente di sicurezza<br>
R<br>
Coefficiente di sicurezza
- 

Coefficiente di sicurezza richiesto

#### Numero di cerchi analizzati 100

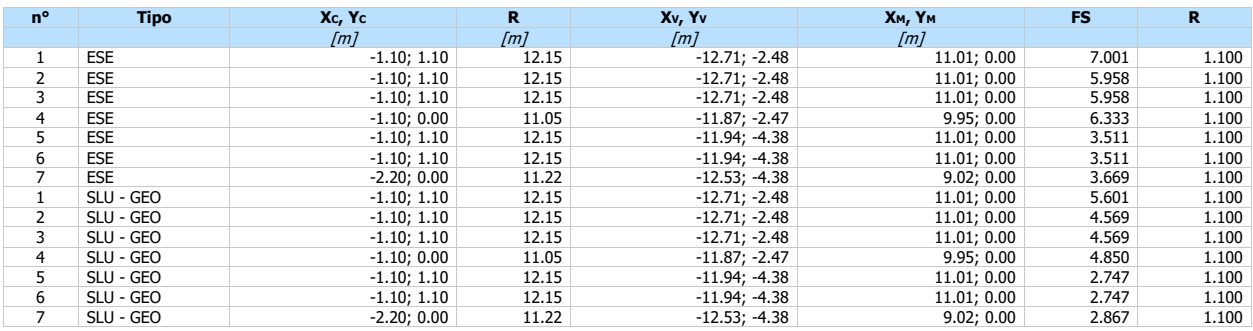

#### Dettagli superficie con fattore di sicurezza minimo

#### Simbologia adottata

Le ascisse X sono considerate positive verso monte Le ordinate Y sono considerate positive verso l'alto Origine in testa alla paratia (spigolo contro terra) Le strisce sono numerate da monte verso valle N° numero d'ordine della striscia W peso della striscia espresso in [kN]  $\alpha$  angolo fra la base della striscia e l'orizzontale espresso in gradi (positivo antiorario)<br>
angolo d'attrito del terreno lungo la base della striscia<br>
coesione del terreno lungo la base della striscia espressa in [kPa angolo d'attrito del terreno lungo la base della striscia <sup>c</sup> coesione del terreno lungo la base della striscia espressa in [kPa]

- 
- $\begin{array}{ll} b & \text{larghezza della striscia espressa in [m] } \\ L & \text{ sviluppo della base della striscia espressa in [m] (L=b/cosa) } \\ \omega & \text{ pressione neutra lungo la base della striscia estresia espressa in [kPa] } \\ \text{Ctn, Ctt & \text{contribution alla striscia normale e tangenziale del tirante espresse in [kN] } \end{array}$

#### **Fase n° 1 - ESE**

Numero di strisce 51

#### **Caratteristiche delle strisce**

**n° W L c u (Ctn; Ctt)** 

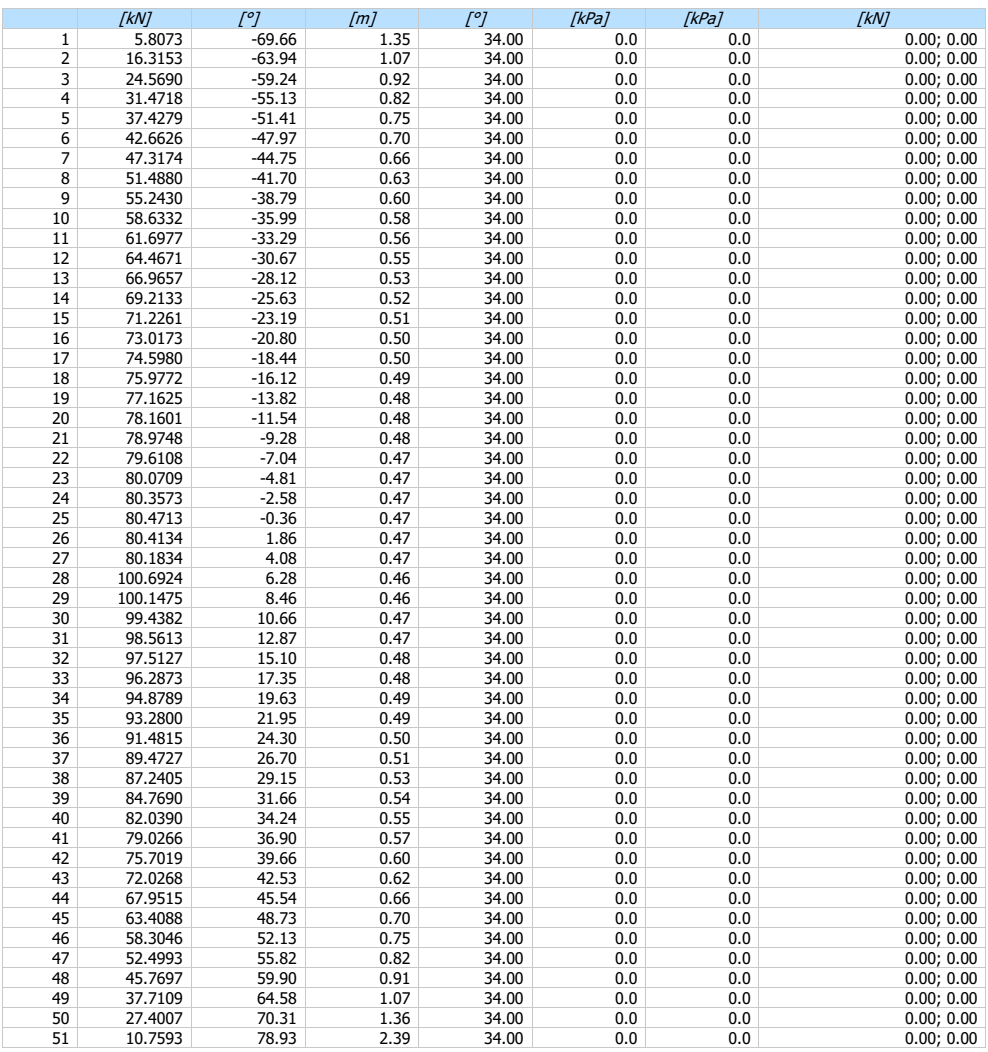

*Relazione di calcolo paratia pk 11+005.50* 

Resistenza a taglio paratia = 0.0000 [kN]  $\Sigma W_{i} = 3449.8635$  [kN]  $\Sigma \mathsf{W}_{\mathsf{i}}$ sin $\alpha_{\mathsf{i}}$  = 287.4387 [kN]  $\Sigma W_i$ cos $\alpha_i$ tan $\phi_i = 2012.4441$  [kN]  $\Sigma$ c $\mathsf{b}_\mathsf{i}/\mathsf{cos}\alpha_\mathsf{i} = 0.0000$  [kN]

#### **Fase n° 2 - ESE**

Numero di strisce 51

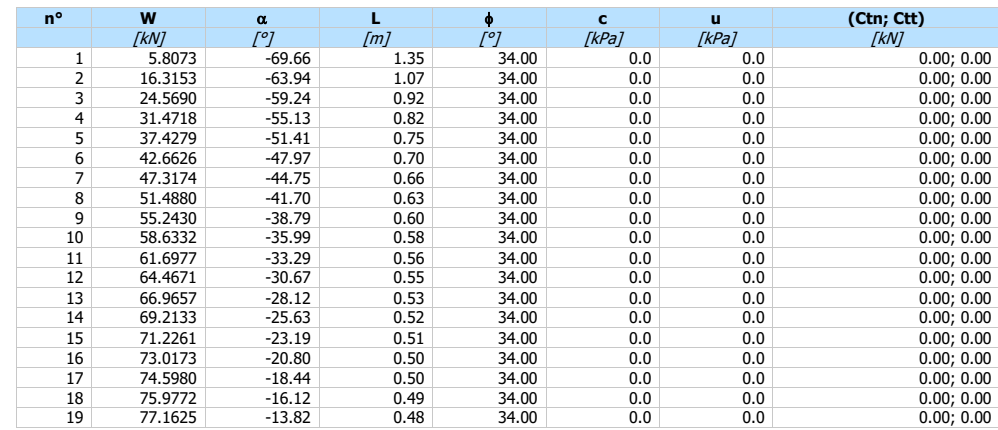

*Relazione di calcolo paratia pk 11+005.50* 

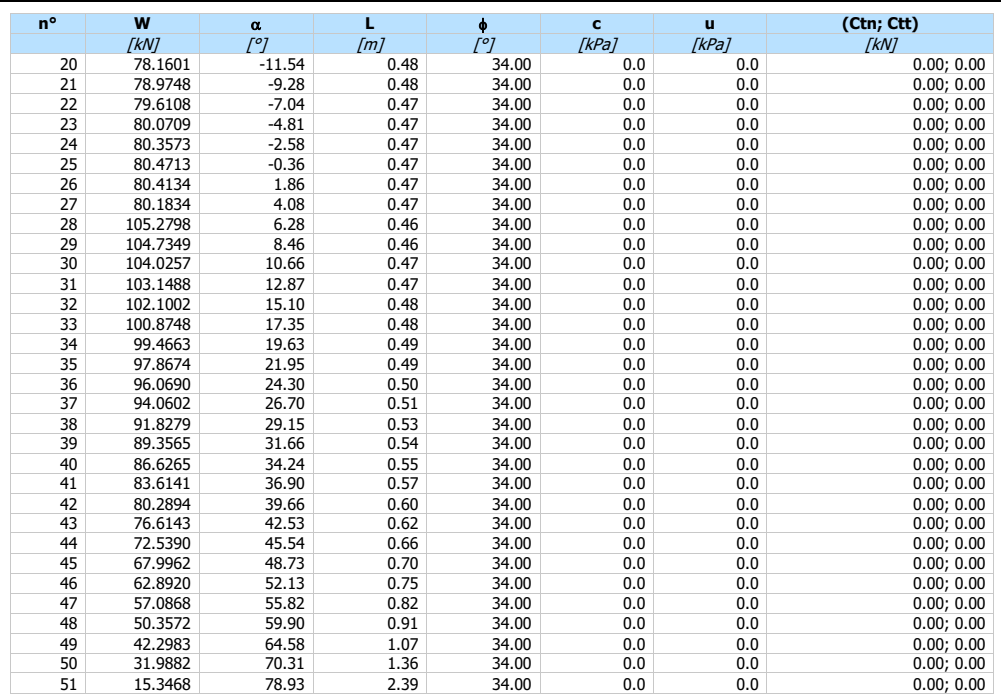

Resistenza a taglio paratia = 0.0000 [kN]  $\Sigma W_i = 3559.9624$  [kN]  $\Sigma \mathsf{W}_\mathsf{i}$ sin $\alpha_\mathsf{i}$  = 347.3344 [kN]  $\Sigma\mathsf{W}_{\mathsf{i}}$ cos $\alpha_{\mathsf{i}}$ tan $\phi_{\mathsf{i}} = 2069.3407$  [kN]  $\Sigma$ c $\mathsf{b}_\mathsf{i}/\mathsf{cos}\alpha_\mathsf{i} = 0.0000$  [kN]

#### **Fase n° 3 - ESE**

Numero di strisce 51

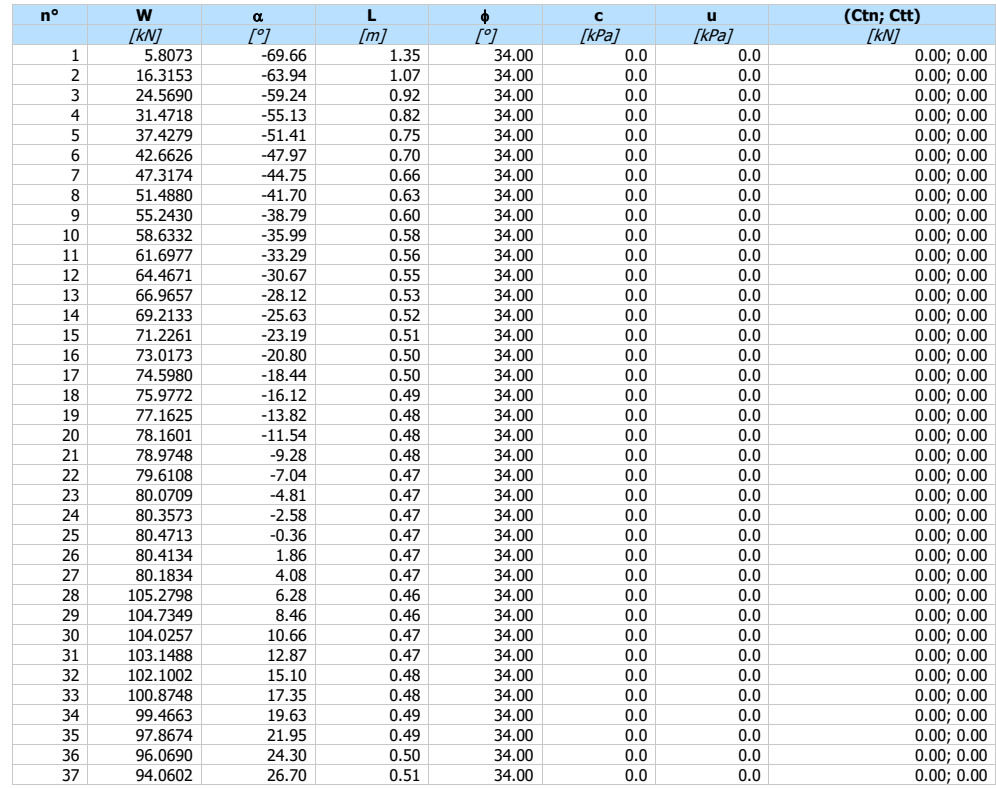

*Relazione di calcolo paratia pk 11+005.50* 

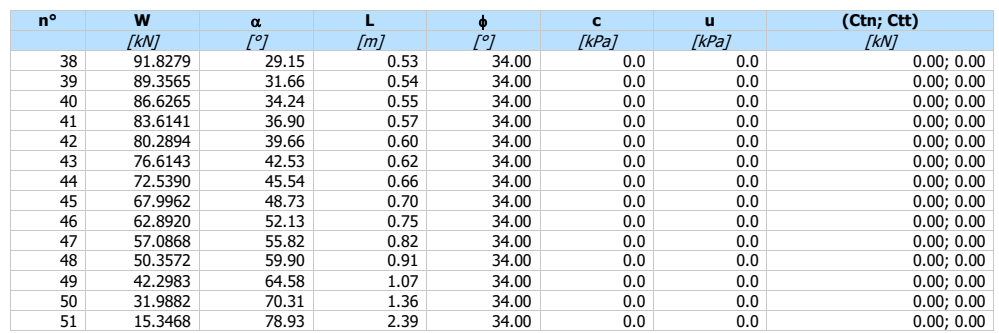

Resistenza a taglio paratia = 0.0000 [kN]  $\Sigma W_i = 3559.9624$  [kN]  $\Sigma \mathsf{W}_\mathsf{i}$ sin $\alpha_\mathsf{i}$  = 347.3344 [kN]  $\Sigma\mathsf{W}_{\mathsf{i}}$ cos $\alpha_{\mathsf{i}}$ tan $\phi_{\mathsf{i}} = 2069.3407$  [kN]  $\Sigma$ c $\mathsf{b}_\mathsf{i}/\mathsf{cos}\alpha_\mathsf{i} = 0.0000$  [kN]

#### **Fase n° 4 - ESE**

Numero di strisce 51

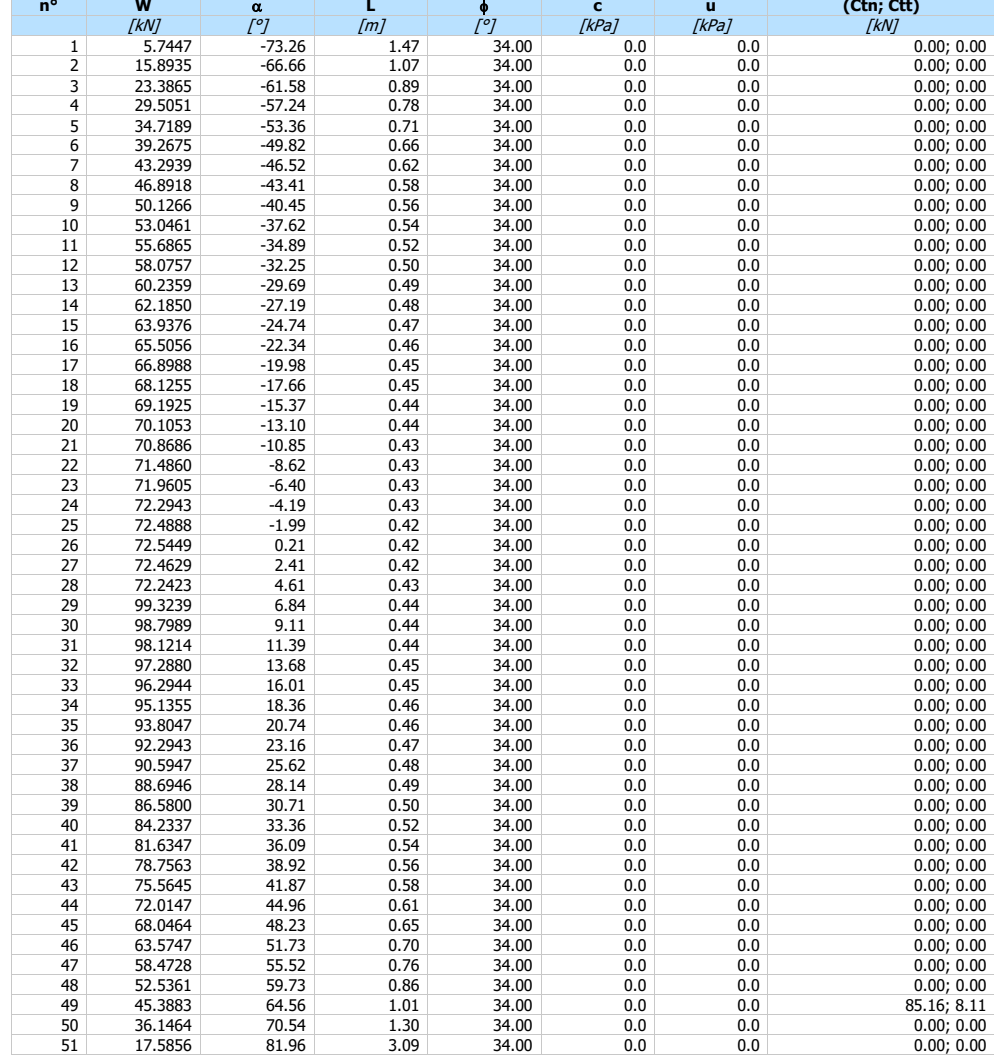

*Relazione di calcolo paratia pk 11+005.50* 

Resistenza a taglio paratia = 0.0000 [kN]  $\Sigma W_i = 3329.0559$  [kN]  $\Sigma W_i$ sin $\alpha_i = 319.8602$  [kN]  $\Sigma W_i \text{cos}\alpha_i \text{tan}\phi_i = 1917.0020$  [kN]  $\Sigma c_i b_i / cos \alpha_i = 0.0000$  [kN]

#### **Fase n° 5 - ESE**

Numero di strisce 51

#### **Caratteristiche delle strisce**

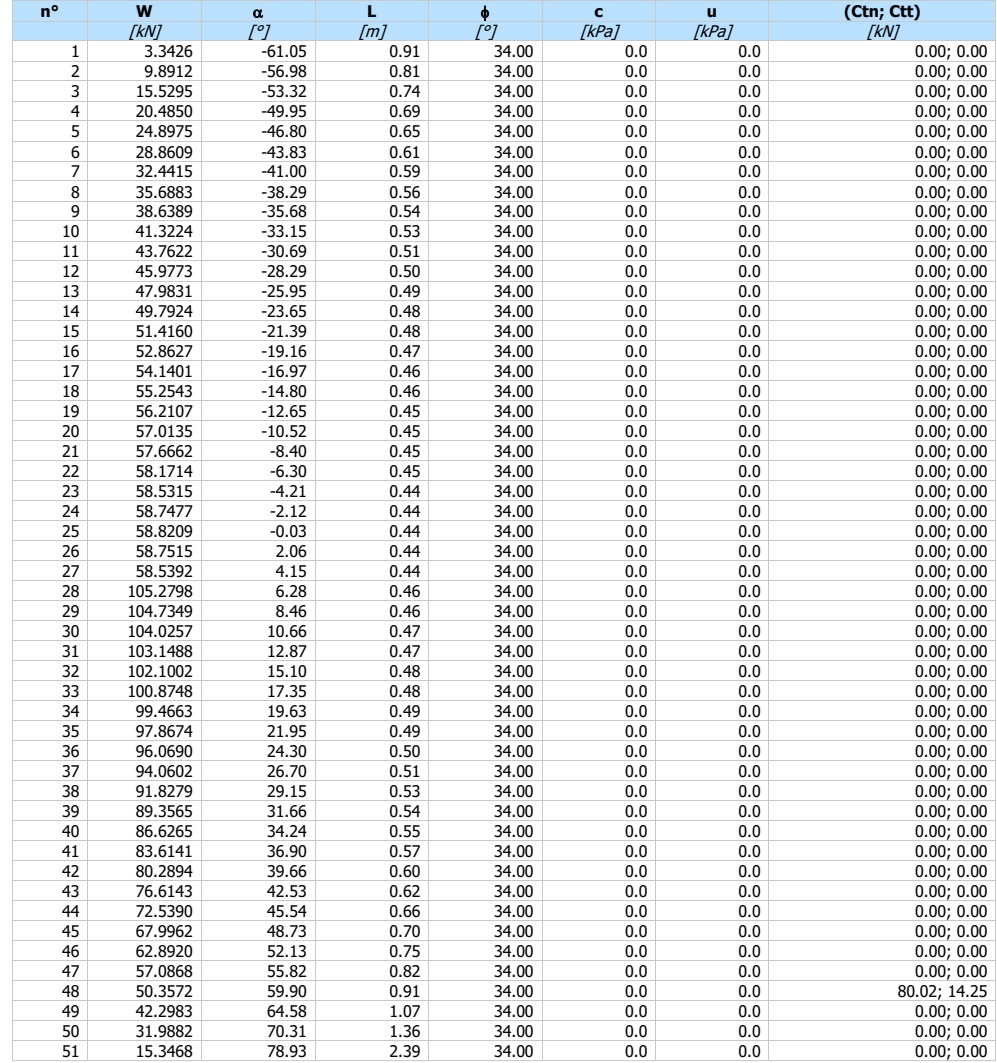

Resistenza a taglio paratia = 0.0000 [kN]  $\Sigma W_{i} = 3091.1988$  [kN]  $\Sigma W_i$ sin $\alpha_i = 543.1494$  [kN]  $\Sigma W_i$ cos $\alpha_i$ tan $\phi_i = 1802.8716$  [kN]  $\Sigma$ c $b_i$ /cos $\alpha_i = 0.0000$  [kN]

#### **Fase n° 6 - ESE**

Numero di strisce 51

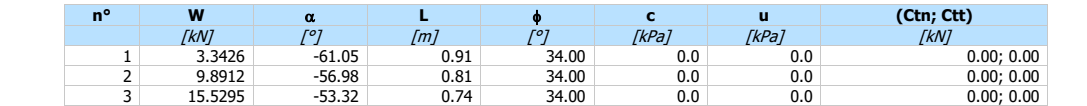

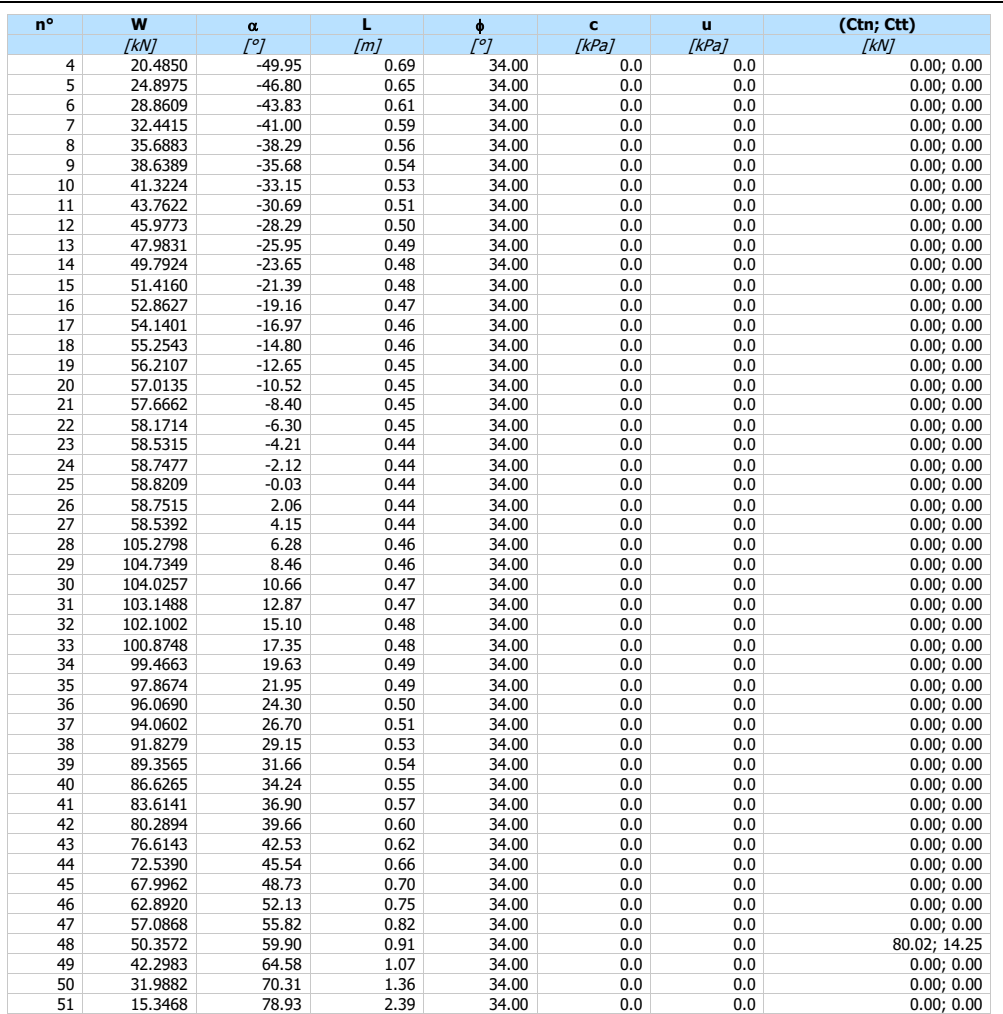

*Relazione di calcolo paratia pk 11+005.50* 

Resistenza a taglio paratia = 0.0000 [kN]  $\Sigma W_i = 3091.1988$  [kN]  $\Sigma W_i$ sin $\alpha_i$  = 543.1494 [kN]  $\Sigma\mathsf{W}_\mathsf{i}\mathsf{cos}\alpha_\mathsf{i}\mathsf{tan}\varphi_\mathsf{i} = 1802.8716~[\mathrm{kN}]$  $\Sigma$ c $\mathsf{b}_\mathsf{i}/\mathsf{cos}\alpha_\mathsf{i} = 0.0000$  [kN]

#### **Fase n° 7 - ESE**

Numero di strisce 51

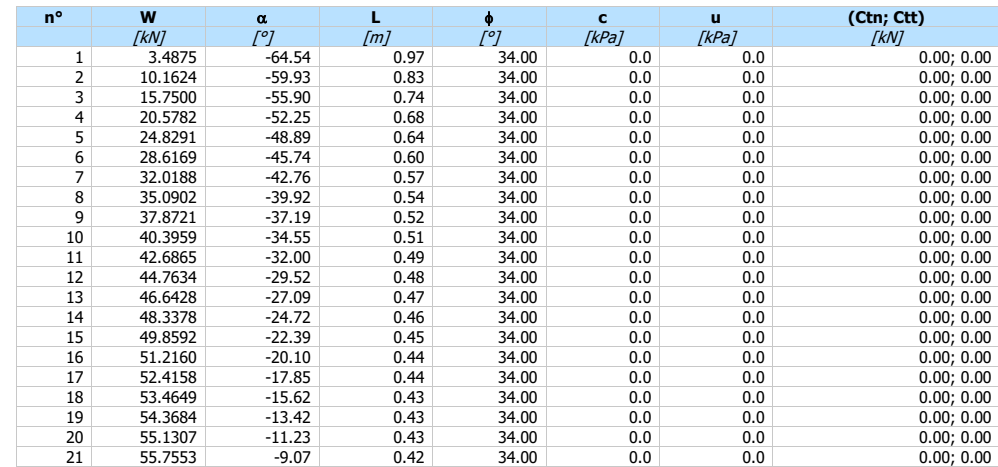

*Relazione di calcolo paratia pk 11+005.50* 

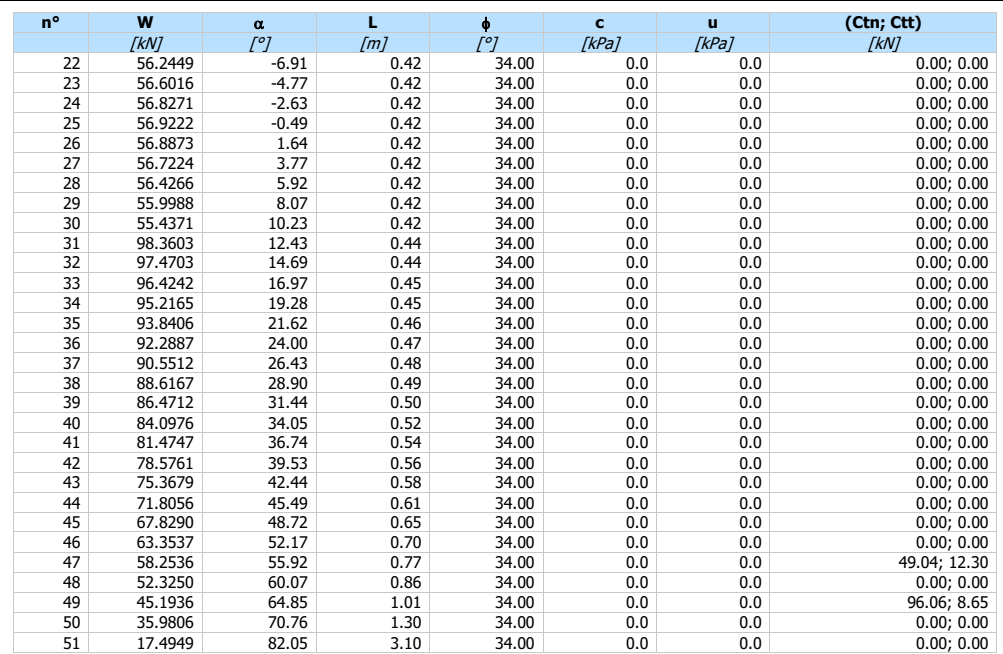

Resistenza a taglio paratia = 0.0000 [kN]  $\Sigma W_i = 2882.5020$  [kN]  $\Sigma W_i$ sin $\alpha_i$  = 499.0211 [kN]  $\Sigma\mathsf{W}_\mathsf{i}\mathsf{cos}\alpha_\mathsf{i}\mathsf{tan}\varphi_\mathsf{i} = 1656.3711~[\mathrm{kN}]$  $\Sigma$ c $\mathsf{c}_i$ b $\mathsf{i}/\mathsf{cos}\alpha_i = 0.0000$  [kN]

**Fase n° 1 - SLU - GEO**

Numero di strisce 51

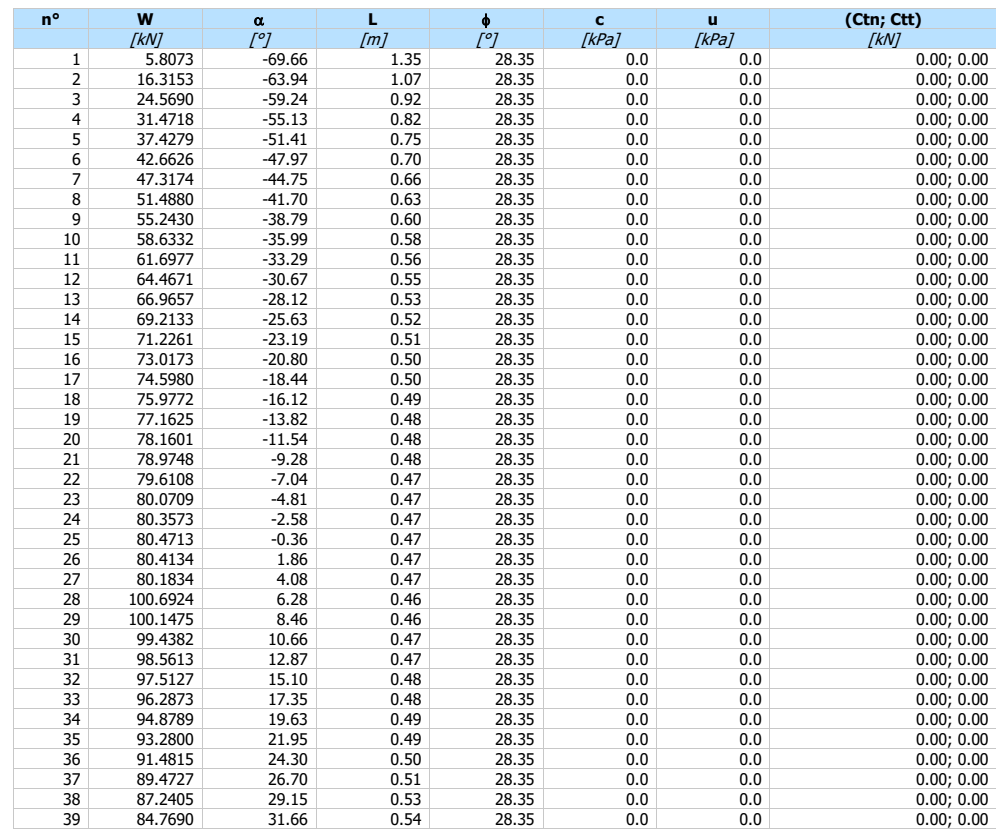

*Relazione di calcolo paratia pk 11+005.50* 

![](_page_28_Picture_407.jpeg)

Resistenza a taglio paratia = 0.0000 [kN]  $\Sigma W_i = 3449.8635$  [kN]  $\Sigma \mathsf{W}_\mathsf{i}$ sin $\alpha_\mathsf{i}$  = 287.4387 [kN]  $\Sigma\mathsf{W}_{\mathsf{i}}$ cos $\alpha_{\mathsf{i}}$ tan $\phi_{\mathsf{i}} = 1609.9553$  [kN]  $\Sigma$ c $\mathsf{b}_\mathsf{i}/\mathsf{cos}\alpha_\mathsf{i} = 0.0000$  [kN]

#### **Fase n° 2 - SLU - GEO**

Numero di strisce 51

![](_page_28_Picture_408.jpeg)

*Relazione di calcolo paratia pk 11+005.50* 

 $\Sigma W_i$ sin $\alpha_i = 365.3031$  [kN]  $\Sigma W_i$ cos $\alpha_i$ tan $\phi_i = 1669.1278$  [kN]  $\Sigma$ C<sub>i</sub>b<sub>i</sub>/cos $\alpha_i = 0.0000$  [kN]

#### **Fase n° 3 - SLU - GEO**

Numero di strisce 51

#### **Caratteristiche delle strisce**

![](_page_29_Picture_405.jpeg)

Resistenza a taglio paratia = 0.0000 [kN]  $\Sigma W_{i} = 3592.9921$  [kN]  $\Sigma \mathsf{W}_{\mathsf{i}}$ sin $\alpha_{\mathsf{i}} = 365.3031$  [kN]  $\Sigma\mathsf{W}_{\mathsf{i}}$ cos $\alpha_{\mathsf{i}}$ tan $\phi_{\mathsf{i}} = 1669.1278$  [kN]  $\Sigma$ c $b_i$ /cos $\alpha_i = 0.0000$  [kN]

#### **Fase n° 4 - SLU - GEO**

Numero di strisce 51

![](_page_29_Picture_406.jpeg)

![](_page_30_Picture_413.jpeg)

*Relazione di calcolo paratia pk 11+005.50* 

Resistenza a taglio paratia = 0.0000 [kN]  $\Sigma W_i = 3358.9205$  [kN]  $\Sigma W_i$ sin $\alpha_i = 336.2991$  [kN]  $\Sigma W_i \text{cos}\alpha_i \text{tan}\phi_i = 1545.8438$  [kN]  $\sum c_i b_i / cos \alpha_i = 0.0000$  [kN]

#### **Fase n° 5 - SLU - GEO**

Numero di strisce 51

![](_page_30_Picture_414.jpeg)

*Relazione di calcolo paratia pk 11+005.50* 

![](_page_31_Picture_428.jpeg)

Resistenza a taglio paratia = 0.0000 [kN]  $\Sigma W_i = 3124.2285$  [kN]  $\Sigma \mathsf{W}_\mathsf{i}$ sin $\alpha_\mathsf{i} = 561.1181$  [kN]  $\Sigma\mathsf{W}_{\mathsf{i}}$ cos $\alpha_{\mathsf{i}}$ tan $\phi_{\mathsf{i}} = 1$ 455.9525 [kN]  $\Sigma$ c $\mathsf{c}_i$ b $\mathsf{i}/\mathsf{cos}\alpha_i = 0.0000$  [kN]

#### **Fase n° 6 - SLU - GEO**

Numero di strisce 51

![](_page_31_Picture_429.jpeg)

*Relazione di calcolo paratia pk 11+005.50* 

![](_page_32_Picture_408.jpeg)

Resistenza a taglio paratia = 0.0000 [kN]  $\Sigma W_i = 3124.2285$  [kN]  $\Sigma\mathsf{W}_\mathsf{i}$ sin $\alpha_\mathsf{i} = 561.1181$  [kN]  $\Sigma\mathsf{W}_{\mathsf{i}}$ cos $\alpha_{\mathsf{i}}$ tan $\phi_{\mathsf{i}} = 1$ 455.9525 [kN]  $\Sigma$ c $\mathsf{b}_\mathsf{i}/\mathsf{cos}\alpha_\mathsf{i} = 0.0000$  [kN]

#### **Fase n° 7 - SLU - GEO**

Numero di strisce 51

#### **Caratteristiche delle strisce**

![](_page_32_Picture_409.jpeg)

Resistenza a taglio paratia = 0.0000 [kN]  $\Sigma W_i = 2909.5555$  [kN]  $\Sigma W_i$ sin $\alpha_i = 515.2208$  [kN]

 $\Sigma W_i \text{cos}\alpha_i \text{tan}\phi_i = 1335.7861$  [kN]  $\Sigma c_i b_i / cos \alpha_i = 0.0000$  [kN]

#### Risultati tiranti

## Simbologia adottata<br>
N sforzo su ogni<br>
A<sub>f</sub> area di armati

- sforzo su ogni tirante della fila espresso in [kN]
- 
- Arae di armatura in ogni tirante espressa in [mq]<br>L innghezza totale di progetto del tirante espressa in [m]<br>Lf innghezza di fondazione di progetto del tirante espressa in [m]<br>or tensione di trazione nell'acciaio del tira
- 
- 
- R1, R2, R3 resistenza nei tre meccanismi considerati (sfilamento della fondazione, aderenza malta-armatura, resistenza malta) espressa in [kN] FS Fattore di sicurezza (rapporto min(R1, R2, R3)/N)

**Fase n° 1 - ESE** non sono presenti tiranti

**Fase n° 2 - ESE** non sono presenti tiranti

**Fase n° 3 - ESE** n° 1 file di tiranti presenti nella fase

![](_page_33_Picture_324.jpeg)

#### **Fase n° 4 - ESE** n° 1 file di tiranti presenti nella fase

![](_page_33_Picture_325.jpeg)

#### **Fase n° 5 - ESE** n° 1 file di tiranti presenti nella fase

![](_page_33_Picture_326.jpeg)

#### **Fase n° 6 - ESE** n° 2 file di tiranti presenti nella fase

![](_page_33_Picture_327.jpeg)

#### **Fase n° 7 - ESE** n° 2 file di tiranti presenti nella fase

![](_page_33_Picture_328.jpeg)

#### **Fase n° 1 - SLU - STR** non sono presenti tiranti

**Fase n° 2 - SLU - STR** non sono presenti tiranti

**Fase n° 3 - SLU - STR** n° 1 file di tiranti presenti nella fase

![](_page_33_Picture_329.jpeg)

#### **Fase n° 4 - SLU - STR** n° 1 file di tiranti presenti nella fase

![](_page_33_Picture_330.jpeg)

#### **Fase n° 5 - SLU - STR** n° 1 file di tiranti presenti nella fase

![](_page_33_Picture_331.jpeg)

*Relazione di calcolo paratia pk 11+005.50* 

![](_page_34_Picture_303.jpeg)

#### **Fase n° 6 - SLU - STR** n° 2 file di tiranti presenti nella fase

![](_page_34_Picture_304.jpeg)

#### **Fase n° 7 - SLU - STR** n° 2 file di tiranti presenti nella fase

![](_page_34_Picture_305.jpeg)

#### **Fase n° 1 - SLU - GEO** non sono presenti tiranti

**Fase n° 2 - SLU - GEO** non sono presenti tiranti

**Fase n° 3 - SLU - GEO** n° 1 file di tiranti presenti nella fase

![](_page_34_Picture_306.jpeg)

#### **Fase n° 4 - SLU - GEO** n° 1 file di tiranti presenti nella fase

![](_page_34_Picture_307.jpeg)

**Fase n° 5 - SLU - GEO** n° 1 file di tiranti presenti nella fase

![](_page_34_Picture_308.jpeg)

#### **Fase n° 6 - SLU - GEO** n° 2 file di tiranti presenti nella fase

| 'n° |             |          |       |            | oı           |           | к.          | M           | к.          |                       |
|-----|-------------|----------|-------|------------|--------------|-----------|-------------|-------------|-------------|-----------------------|
|     | <b>FkN1</b> | [mq]     | Гm    | $\sqrt{m}$ | <b>TkPa1</b> | [m]       | <b>FkN1</b> | <b>FkN1</b> | <b>[kN]</b> |                       |
|     | 375.50      | 000695.  | 13.50 | 5.50       | 540291       | 0.0147770 | 657.38      | 2197.79     | 14083.73    | 751<br><b>1.7 J L</b> |
|     | 0.00        | 000695.ر | 13.10 | 5.10       |              | 0.0066986 | 657.38      | 2197.79     | 14083.73    | 100.000               |

**Fase n° 7 - SLU - GEO** n° 2 file di tiranti presenti nella fase

![](_page_34_Picture_309.jpeg)

#### Verifica gerarchia delle resistenze

### *Simbologia adottata*<br>Rg resistenza di p

- 
- Rg<br>
R1 resistenza allo sfilamento della fondazione, espressa in [kN]<br>
F5 Fattore di sicurezza (Rq/R1) R1 resistenza allo sfilamento della fondazione, espressa in [kN]<br>FS Fattore di sicurezza (Rg/R1)
- 

#### **Fase n° 1 - SLU - STR** non sono presenti tiranti

#### **Fase n° 2 - SLU - STR** non sono presenti tiranti

**Fase n° 3 - SLU - STR** n° 1 file di tiranti presenti nella fase

![](_page_34_Picture_27.jpeg)

*Relazione di calcolo paratia pk 11+005.50* 

#### **Fase n° 4 - SLU - STR** n° 1 file di tiranti presenti nella fase

![](_page_35_Picture_264.jpeg)

#### **Fase n° 5 - SLU - STR** n° 1 file di tiranti presenti nella fase

![](_page_35_Picture_265.jpeg)

**Fase n° 6 - SLU - STR** n° 2 file di tiranti presenti nella fase

![](_page_35_Picture_266.jpeg)

**Fase n° 7 - SLU - STR** n° 2 file di tiranti presenti nella fase

![](_page_35_Picture_267.jpeg)

#### Verifica armatura paratia (Sezioni critiche)

#### Verifica a flessione

- Simbologia adottata<br>
n<sup>o</sup> numero d'ordi<br>
Y ordinata della numero d'ordine della sezione
- Y ordinata della sezione rispetto alla testa della paratia espressa in [m]
- M momento flettente espresso in [kNm]<br>N sforzo normale espresso in [kN] (posit<br>M<sub>u</sub> momento ultimo di riferimento espress
- N sforzo normale espresso in [kN] (positivo di compressione) Mu momento ultimo di riferimento espresso in [kNm] Nu sforzo normale ultimo di riferimento espresso in [kN]
- 
- FS coefficiente di sicurezza (rapporto fra la sollecitazione ultima e la sollecitazione di esercizio)

#### Area della sezione del tubolare 0.004973 [mq]

![](_page_35_Picture_268.jpeg)

#### Verifica a taglio

- numero d'ordine della sezione
- Simbologia adottata<br>
n° numero d'ordin<br>
Y v<sub>Ed</sub> taglio agente ordinata della sezione rispetto alla testa, espressa in [m]
- V<sub>Ed</sub> taglio agente sul palo, espresso in [kN]<br>V<sub>Rd</sub> taglio resistente, espresso in [kN]
- FS coefficiente di sicurezza a taglio (VRd/VEd)

La verifica a taglio del micropalo è stata eseguita considerando una sezione anulare di area A = 0.004973 mq

![](_page_35_Picture_269.jpeg)

#### Verifica tensioni

*Relazione di calcolo paratia pk 11+005.50* 

## Simbologia adottata<br>
n<sup>o</sup> numero d'ordi<br>
Y ordinata della

- 
- n° numero d'ordine della sezione Y ordinata della sezione rispetto alla testa della paratia espressa in [m]
- or densione nell'acciaio espressa in [kPa]<br>tensione tangenziale in [kPa]<br>did densione ideale espressa in [kPa]
- 

#### Area della sezione del tubolare 0.004973 [mq]

![](_page_36_Picture_237.jpeg)

#### Verifica sezione cordoli

- 
- $Simbologia adottata$ <br>  $M_h$  momento flett<br>  $T_h$  taglio espress<br>  $M_v$  taglio espress M<sub>h</sub><br>Th taglio espresso in [kNm] nel piano orizzontale<br>Th taglio espresso in [kN] nel piano orizzontale<br>Tv taglio espresso in [kN] nel piano verticale taglio espresso in [kN] nel piano verticale
- 

#### **Cordolo N° 1 (X=0.00 m) (Cordolo in c.a.)**

![](_page_36_Picture_238.jpeg)

#### **Dichiarazioni secondo N.T.C. 2018 (punto 10.2)**

#### **Analisi e verifiche svolte con l'ausilio di codici di calcolo**

Il sottoscritto , in qualità di calcolatore delle opere in progetto, dichiara quanto segue.

#### **Tipo di analisi svolta**

L'analisi strutturale e le verifiche sono condotte con l'ausilio di un codice di calcolo automatico. La verifica della sicurezza degli elementi strutturali è stata valutata con i metodi della scienza delle costruzioni. L'analisi strutturale è condotta con l'analisi statica non-lineare, utilizzando il metodo degli spostamenti per la valutazione dello stato limite indotto dai carichi statici. L'analisi strutturale sotto le azioni sismiche è condotta con il metodo dell'analisi statica equivalente secondo le disposizioni del capitolo 7 del DM 17/01/2018.

L'analisi strutturale viene effettuata con il metodo degli elementi finiti, schematizzando la struttura in elementi lineari e nodi. Le incognite del problema sono le componenti di spostamento in corrispondenza di ogni nodo (2 spostamenti e 1 rotazioni). La verifica delle sezioni degli elementi strutturali è eseguita con il metodo degli Stati Limite. Le combinazioni di carico adottate sono

esaustive relativamente agli scenari di carico più gravosi cui l'opera sarà soggetta.

#### **Origine e caratteristiche dei codici di calcolo**

![](_page_37_Picture_156.jpeg)

#### **Affidabilità dei codici di calcolo**

Un attento esame preliminare della documentazione a corredo del software ha consentito di valutarne l'affidabilità. La documentazione fornita dal produttore del software contiene un'esauriente descrizione delle basi teoriche, degli algoritmi impiegati e l'individuazione dei campi d'impiego. La società produttrice Aztec Informatica srl ha verificato l'affidabilità e la robustezza del codice di calcolo attraverso un numero significativo di casi prova in cui i risultati dell'analisi numerica sono stati confrontati con soluzioni teoriche.

#### **Modalità di presentazione dei risultati**

La relazione di calcolo strutturale presenta i dati di calcolo tale da garantirne la leggibilità, la corretta interpretazione e la riproducibilità. La relazione di calcolo illustra in modo esaustivo i dati in ingresso ed i risultati delle analisi in forma tabellare.

#### **Informazioni generali sull'elaborazione**

Il software prevede una serie di controlli automatici che consentono l'individuazione di errori di modellazione, di non rispetto di limitazioni geometriche e di armatura e di presenza di elementi non verificati. Il codice di calcolo consente di visualizzare e controllare, sia in forma grafica che tabellare, i dati del modello strutturale, in modo da avere una visione consapevole del comportamento corretto del modello strutturale.

#### **Giudizio motivato di accettabilità dei risultati**

I risultati delle elaborazioni sono stati sottoposti a controlli dal sottoscritto utente del software. Tale valutazione ha compreso il confronto con i risultati di semplici calcoli, eseguiti con metodi tradizionali. Inoltre sulla base di considerazioni riguardanti gli stati tensionali e deformativi determinati, si è valutata la validità delle scelte operate in sede di schematizzazione e di modellazione della struttura e delle azioni.

In base a quanto sopra, io sottoscritto asserisco che l'elaborazione è corretta ed idonea al caso specifico, pertanto i risultati di calcolo sono da ritenersi validi ed accettabili.